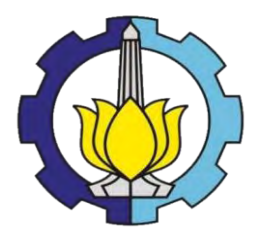

**TUGAS AKHIR – SS 141501**

# **ESTIMASI VALUE AT RISK (VaR) PORTOFOLIO SAHAM YANG TERGABUNG DALAM INDEKS LQ45 PERIODE AGUSTUS 2014 SAMPAI JANUARI 2015 MENGGUNAKAN METODE COPULA GARCH**

HERY SEPTIANUS TARIGAN NRP 1313 105 026

Dosen Pembimbing Drs. Haryono, M.SIE

Program Studi S1 Statistika Fakultas Matematika dan Ilmu Pengetahuan Alam Institut Teknologi Sepuluh Nopember Surabaya 2015

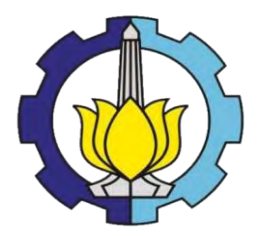

## **FINAL PROJECT – SS 141501**

# *VALUE AT RISK* **(VaR) ESTIMATION ON STOCK PORTFOLIO WHICH BELONGING TO THE LQ45 INDEX PERIOD AUGUST 2014 TO JANUARY 2015 USING COPULA GARCH METHOD**

HERY SEPTIANUS TARIGAN NRP 1313 105 026

Supervisor Drs. Haryono, M.SIE

Undergraduate Programme of Statistics Faculty of Mathematics and Natural Sciences Institut Teknologi Sepuluh Nopember Surabaya 2015

## **LEMBAR PENGESAHAN**

ESTIMASI VALUE AT RISK (VaR) PORTOFOLIO SAHAM YANG TERGABUNG DALAM INDEKS LQ45 PERIODE AGUSTUS 2014 SAMPAI JANUARI 2015 MENGGUNAKAN **METODE COPULA GARCH** 

**TUGAS AKHIR** 

Diajukan untuk Memenuhi Salah Satu Syarat Memperoleh Gelar Sarjana

Pada

Program Studi S-1 Jurusan Statistika Fakultas Matematika dan Ilmu Pengetahuan Alam Institut Teknologi Sepuluh Nopember

> $O$ leh $\cdot$ **HERY SEPTIANUS TARIGAN** NRP. 1313 105 026

Disetujui oleh Pembimbing Tugas Akhir:

Drs. Haryono, M.SIE NIP-19520919 197901 1 001

NOLOGI, DAN OLOGI SEP A DAN ILA

**JURUSAN** 

**STATISTIKA** 

Mengetahui etua Jurusan Statistika FMIPA-ITS

auriny,

r. Muhammad Mashuri, MT. NIP. 19620408 198701 1 001

SURABAYA, JULI 2015

111

#### **ESTIMASI** *VALUE AT RISK* **(VaR) PORTOFOLIO SAHAM YANG TERGABUNG DALAM INDEKS LQ45 PERIODE AGUSTUS 2014 SAMPAI JANUARI 2015 MENGGUNAKAN METODE COPULA GARCH**

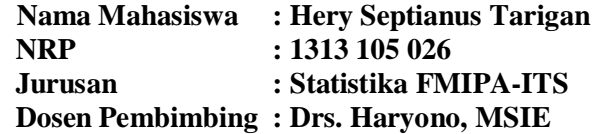

#### **Abstrak**

*Investasi merupakan salah satu cara alternatif yang dilakukan dalam meningkatkan aset di masa mendatang. Salah satu financial asset yang banyak diminati adalah investasi dalam bentuk saham. Return yang diperoleh dalam berinvestasi pada saham lebih besar dibandingkan dengan alternative investasi lainnya, namun resiko yang ditanggung juga lebih besar, sehingga perlu dilakukan analisis terhadap resiko yang mungkin terjadi yaitu dengan menentukan return saham, melakukan pemodelan terhadap nilai return dan menghitung estimasi nilai kerugian pada portofolio. Pada Penelitian ini dikaji bagaimana menentukan nilai return saham, mendapatkan model return dan menghitung besarnya estimasi nilai kerugian pada portofolio saham, sehingga investasi yang dilakukan menghasilkan nilai return yang optimal dengan risiko yang minimum. Saham yang digunakan adalah PT Alam Sutera Realty Tbk (ASRI), PT Bank Tabungan Negara Tbk (BBTN), dan PT Bank Negara Indonesia Tbk (BBNI) pada periode Desember 2009 hingga Maret 2015. Penelitian ini menggunakan pemodelan ARMA-GARCH untuk mendapatkan residual GARCH (1,1) yang selanjutnya digunakan untuk pemodelan copula dan estimasi VaR. Penelitian ini menunjukkan bahwa Copula Student t merupakan model copula terbaik berdasarkan nilai log likelihood terbesar sehingga mampu menangkap heavy tail lebih baik dibandingkan model copula lainnya. Hasil estimasi dengan menggunakan copula Student t diperoleh nilai estimasi VaR sebesar -0,08.* 

*Kata kunci: Copula GARCH, Return, Value at Risk.*

"*Halaman ini sengaja dikosongkan*"

#### *VALUE AT RISK* **(VaR) ESTIMATION ON STOCK PORTFOLIO WHICH BELONGING TO THE LQ45 INDEX PERIOD AUGUST 2014 TO JANUARY 2015 USING COPULA GARCH METHOD**

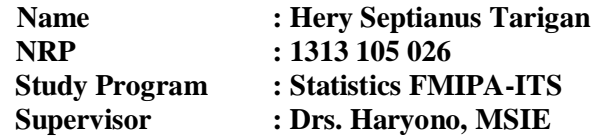

#### *Abstract*

*Investment is one of the many alternative ways to increase the value of asset in the future. One of the popular financial asset is an investment in stock. Investment return earned in stock is greater than other investment alternatives, but also high risk, so it is necessary to do an analysis of risks that may occur by determining stock returns, modeling, and calculate the estimated portfolio value at risk . In this study examined how to determine the value of stock return, get return models and calculate the amount of estimated value at risk on stock portfolio, so the investment made to produce optimal return value with minimum risk. Stocks used are PT Alam Sutera Realty Tbk (ASRI), PT Bank Tabungan Negara Tbk (BBTN), and PT Bank Negara Indonesia Tbk (BBNI) period December 2009 to March 2015. This study used ARMA-GARCH modelling to get GARCH (1.1) residual which is subsequently used for Copula modeling and estimation of value at risk. The analysis showed that the Student t Copula is the best Copula models based on the value of the largest log likelihood so able to capture heavy tail better than other Copula models. The estimation results by using the Student t Copula obtained estimated values at risk at -0.08.*

*Keywords : Copula GARCH, Return , Value at Risk.*

"*Halaman ini sengaja dikosongkan*"

#### **KATA PENGANTAR**

 Puji syukur penulis panjatkan kepada Tuhan Yang Maha Esa karena berkat rahmat dan karunia-Nya, sehingga penulis mampu menyelesaikan Tugas Akhir ini tepat pada waktunya. Tugas Akhir ini diajukan sebagai syarat untuk menyelesaikan studi Sarjana (S-1) di Jurusan Statistika dengan judul

### **"Estimasi** *Value at Risk* **(VaR) Portofolio Saham Yang Tergabung Dalam Indeks LQ45 Periode Agustus 2014 sampai Januari 2015 Menggunakan Metode Copula GARCH"**

Penyelesaian laporan Tugas Akhir ini tidak lepas dari bantuan, arahan, bimbingan, serta dukungan dari berbagai pihak. Oleh karena itu penulis ingin mengucapkan terima kasih yang sebesar-besarnya kepada :

- 1. Kedua orang tua tercinta, Bapak dan Ibu yang telah memberikan dukungan, semangat dan kasih sayang, serta doa yang tak lelah dipanjatkan agar penulis selalu diberikan kelancaran dan kemudahan dalam menyelesaikan Tugas Akhir ini.
- 2. Bapak Drs. Haryono, M.SIE selaku dosen pembimbing yang telah membimbing dan mengarahkan penulis selama penyusunan Tugas Akhir ini.
- 3. Bapak Dr. Muhammad Mashuri, MT selaku Ketua Jurusan Statistika ITS sekaligus dosen penguji yang telah memberikan arahan dan masukan kepada penulis dalam menyelesaikan laporan Tugas Akhir ini.
- 4. Ibu Dra. Lucia Aridinanti, MT selaku Ketua Program Studi Sariana Statistika ITS sekaligus dosen penguji yang telah memberikan arahan dan masukan kepada penulis dalam menyelesaikan laporan Tugas Akhir ini.
- 5. Ibu Dr. Dra. Ismaini Zain, M.Si selaku dosen wali yang telah memberikan motivasi dan bimbingan selama proses perkuliahan.
- 6. Seluruh Dosen Statistika ITS atas ilmu dan pengalaman yang dibagikan kepada penulis.
- 7. Kakak tercinta, Jhon Reflino Tarigan yang selalu menjadi penyemangat dalam suka dan duka.
- 8. Teman-teman seangkatan Lintas Jalur Statistika ITS, temanteman MBP, para Senior dan Junior, teman-teman Zipper serta arek arek Backpacker ITS yang telah membantu dan memberikan semangat dalam menyelesaikan Tugas Akhir ini.
- 9. Segenap pihak yang tidak dapat penulis sebutkan satu persatu. Semoga dukungan serta doa yang diberikan kepada penulis mendapat balasan yang sesuai dari Tuhan YME.

Penulis menyadari sepenuhnya bahwa laporan Tugas Akhir ini masih jauh dari sempurna, untuk itu kritik dan saran sangat Penulis harapkan. Semoga penelitian ini bermanfaat bagi pembaca.

Surabaya, Juli 2015

Penulis

### **DAFTAR ISI**

#### Halaman

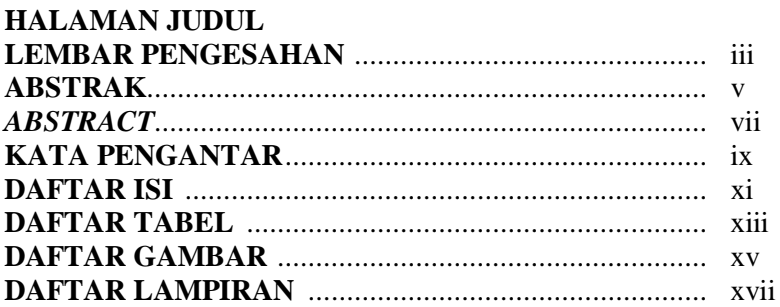

### **BAB I PENDAHULUAN**

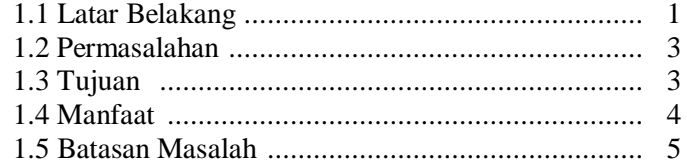

## **BAB II TINJAUAN PUSTAKA**

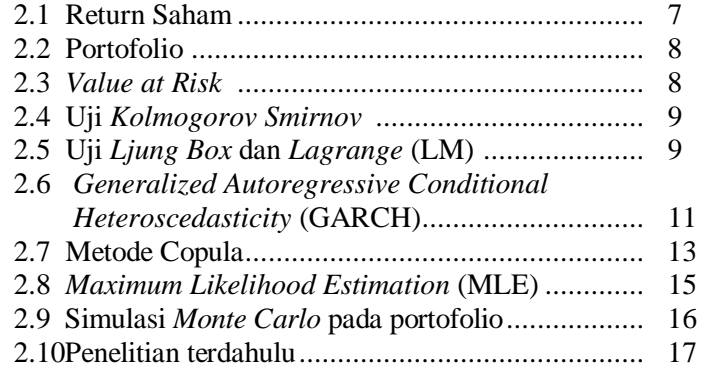

#### **BAB III METODOLOGI PENELITIAN**

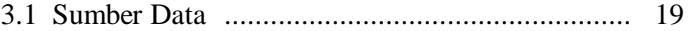

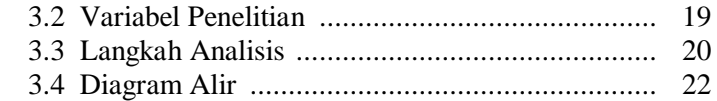

## **BAB IV ANALISIS DAN PEMBAHASAN**

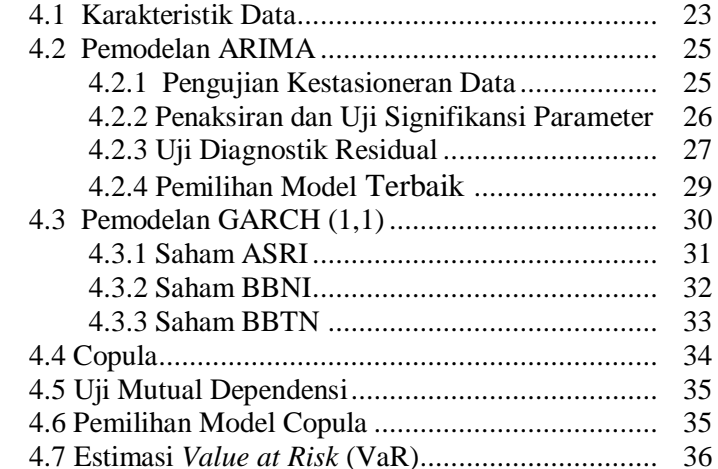

## **BAB V KESIMPULAN DAN SARAN**

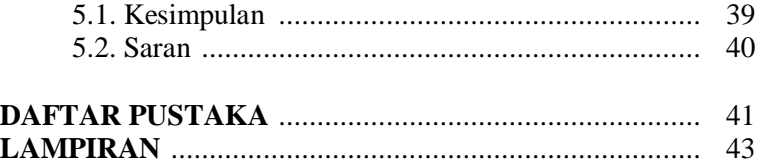

### **DAFTAR TABEL**

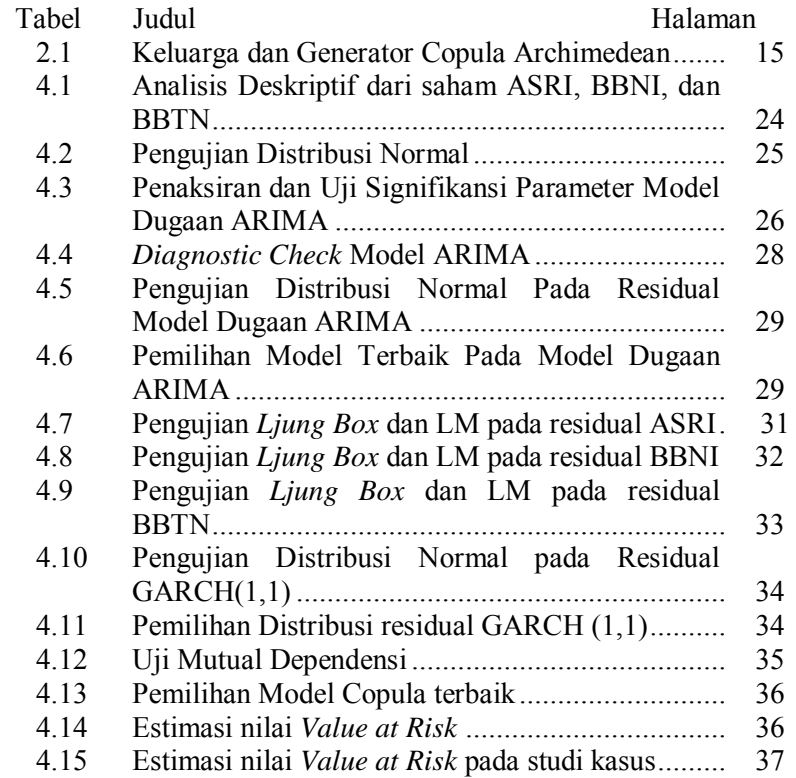

"*Halaman ini sengaja dikosongkan*"

## **DAFTAR GAMBAR**

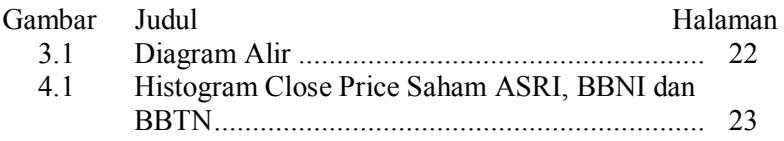

"*Halaman ini sengaja dikosongkan*"

## **DAFTAR LAMPIRAN**

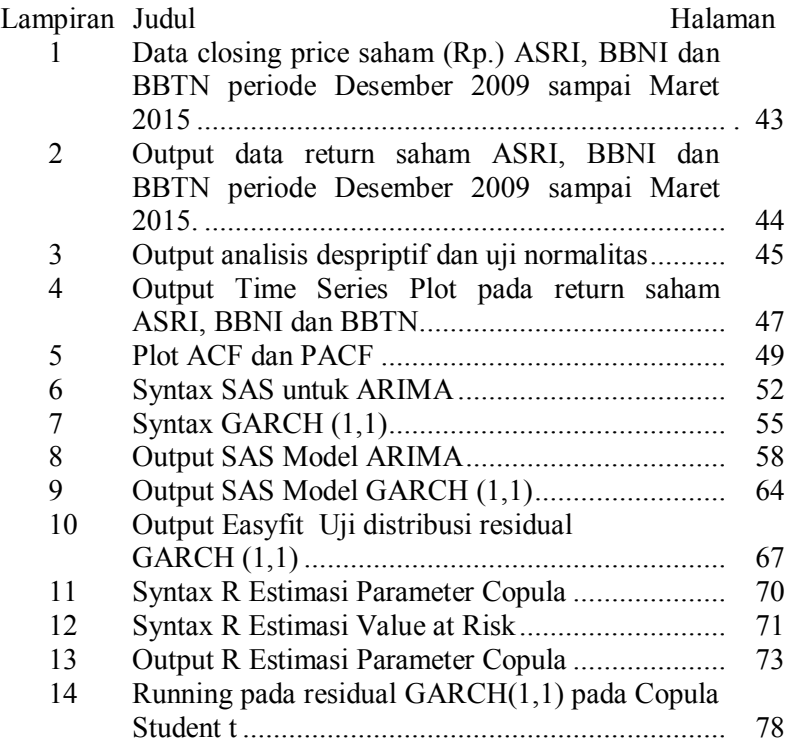

"*Halaman ini sengaja dikosongkan*"

### **BAB 1 PENDAHULUAN**

Dalam bab ini akan dijelaskan lima subbab, yaitu mengenai latar belakang, permasalahan, tujuan, manfaat yang ingin dicapai dan batasan masalah dari penelitian ini. Masing-masing subbab akan dijelaskan sebagai berikut.

### **1.1 Latar Belakang**

 Investasi adalah penanaman modal yang diharapkan dapat menghasilkan tambahan dana pada masa yang akan datang (Jack Clark Francis, 1991). Jenis-jenis Investasi dapat dibedakan menjadi dua jenis, yaitu Investasi dalam bentuk aset riil (*real assets*) dan Investasi dalam bentuk surat berharga/sekuritas yang pada dasarnya merupakan klaim atas aktiva riil yang diawasi oleh suatu lembaga/perorangan tertentu seperti saham, obligasi dan sebagainya.

 Bagi pelaku sektor bisnis salah satu investasi yang banyak diminati adalah investasi dalam bentuk Saham, dimana saham adalah surat berharga yang merupakan tanda kepemilikan seseorang atau badan terhadap suatu perusahaan. Bagi para investor, saham merupakan salah satu alternatif investasi yang memiliki potensi keuntungan yang besar dibandingkan media lainnya dalam jangka panjang, namun juga memiliki risiko kerugian yang paling besar. Sehingga perlu dilakukan analisis terhadap risiko yang mungkin terjadi pada investasi yaitu dengan menentukan return saham, melakukan pemodelan terhadap nilai return dan menghitung estimasi nilai kerugian pada portofolio untuk menghindari kerugian yang terlalu besar.

*Value at risk (VaR)* adalah salah satu teknik pengukuran risiko pasar yang digunakan untuk menilai kerugian terburuk yang mungkin akan terjadi pada investor atau suatu badan usaha atas investasinya dalam bentuk sekuritas atau aset-aset, baik secara satu per satu atau dalam portfolio pada suatu waktu tertentu dan pada tingkat peluang yang ditetapkan. Metode VaR

menggunakan konsep distribusi normal untuk menghitung risiko dengan tingkat keyakinan tertentu, kemungkinan kerugian dihitung dari peluang kerugian lebih buruk daripada suatu persentase yang ditetapkan. Teknik penghitungan VaR dapat menggunakan metode historis (data masa lalu), metode analitis dan simulasi *monte carlo*.

 Portofolio adalah gabungan dua atau lebih sekuritas yang teripilih sebagai investasi dari investor pada kurun waktu tertentu dengan suatu ketentuan tertentu (Harold Bierman, 1998). Dimana pembentukan portofolio adalah mengalokasikan modal ke berbagai sekuritas untuk memperoleh keuntungan yang maksimal dengan resiko yang minimal. Penentuan jumlah modal yang akan diinvestasikan ke berbagai sekuritas menjadi sebuah pengambilan keputusan yang sangat penting mengingat besarnya kerugian yang akan ditanggung oleh investor di masa yang akan datang akibat kesalahan dalam melakukan pengambilan keputusan. Sehingga tujuan yang mendasar dalam pembentukan portofolio adalah agar memperoleh alokasi yang optimal.

 Banyak peneliti yang telah menggunakan metode VaR dalam menganalisis berbagai masalah dalam penilaian portofolio. Salah satunya adalah Gencay, Selcuk dan Ulugulya (2003) yang membandingkan beberapa metode perhitungan VaR dalam votalitas pasar saham antara lain varians-covarians, simulasi historis, GARCH, dan *Generalized Pareto Distribution* (GPD). Haryono, Akbar, dan Sunaryo (2012) menggunakan pendekatan VaR metode analistis dengan asumsi distribusi normal untuk menghitung nilai risiko dari saham PT. Bank BRI Tbk (BBRI), PT. Indo Tambangraya Megah Tbk (ITMG), dan PP London Sumatera Indonesia Tbk (LSIP) serta membandingkan nilai risiko apabila dihitung tiap saham dengan portofolio ketiga saham tersebut.

 Seiring perkembangan waktu, perhitungan *Value at Risk* dikembangangkan dengan berbagai metode. Salah satu nya adalah Copula GARCH, dimana beberapa penelitian telah menggunakan metode Copula GARCH dalam mengestimasi nilai *Value at Risk* agar diperoleh nilai return sebesar-besarnya dengan risiko yang minimal. Copula memiliki beberapa keunggulan dibandingkan metode lainnya yaitu tidak ketat terhadap asumsi distribusi, khususnya distribusi normal dan dapat menjelaskan depedensi yang nonlinier, mudah membangun distribusi bersamanya karena distribusi marginal dari variable random bisa berbeda atau bahkan distribusi marginalnya tidak diketahui ( Salamah dan Kuswanto, 2010).

 Huang et al (2009) mengaplikasikan Copula GARCH dalam mengestimasi nilai *Value at Risk* Portofolio dari NASDAQ dan TAIEX. Hasil penelitian ini menunjukkan bahwa model copula lebih berhasil menangkap VaR dibandingkan dengan metode klasik. Dimana Copula *Student t* menjelaskan struktur dependensi dari rangkaian return portofolio dengan sangat baik.

 Pada Penelitian ini akan dikaji bagaimana menentukan return saham, mendapatkan model nilai return dan menghitung besarnya estimasi nilai kerugian pada portofolio antara nilai saham ASRI, BBTN dan BBNI. Sehingga investasi yang dilakukan pada portofolio menghasilkan nilai return yang optimal dengan risiko yang minimum. Metode yang digunakan untuk mengestimasi nilai VaR pada portofolio saham adalah dengan menggunakan metode copula-GARCH.

 Pada Penelitian ini digunakan data saham yang tergabung dalam indeks LQ45 periode Agustus 2014 sampai Januari 2015. Dimana LQ45 merupakan salah satu indeks di Bursa Efek Indonesia (BEI) yang memiliki tingkat *liquiditas* yang tinggi, dan saham yang digunakan dalam penelitian ini yaitu saham PT Alam Sutera Realty Tbk (ASRI), PT Bank Tabungan Negara Tbk (BBTN), dan PT Bank Negara Indonesia Tbk (BBNI).

#### **1.2 Permasalahan**

 Investasi pada saham memiliki risiko kerugian yang besar, sehingga perlu dilakukan analisis terhadap risiko portofolio saham yang mungkin terjadi. Portofolio adalah gabungan dua atau

lebih sekuritas yang dipilih sebagai investasi pada kurun waktu tertentu dengan suatu ketentuan yang berlaku. Pembentukan portofollio diharapkan dapat mengurangi risiko yang akan ditanggung yaitu jika salah satu saham mengalami kerugian maka masih ada saham lain yang diharapkan memberikan keuntungan. Analisis resiko pada portofolio saham dilakukan dengan menentukan return saham, melakukan pemodelan terhadap nilai return dan menghitung estimasi nilai kerugian pada portofolio. Sehingga permasalahan yang dibahas dalam penelitian ini adalah sebagai berikut.

- 1. Bagaimana Karakteristik dari nilai *return* saham ASRI, BBNI, dan BBTN ?
- 2. Bagaimana hasil pemodelan ARMA-GARCH terhadap nilai *return* saham ASRI, BBNI, dan BBTN ?
- 3. Berapa estimasi nilai resiko portofolio saham ASRI, BBNI, dan BBTN menggunakan metode Copula-GARCH?

#### **1.3 Tujuan**

 Tujuan yang ingin dicapai dalam penelitian adalah sebagai berikut.

- 1. Mendeskripsikan karakteristik dari *return* saham ASRI, BBNI, dan BBTN.
- 2. Mendapatkan model ARMA-GARCH nilai *return* saham ASRI, BBNI, dan BBTN.
- 3. Menghitung estimasi nilai *value at risk* portofolio saham ASRI, BBNI, dan BBTN menggunakan metode Copula-GARCH.

### **1.4 Manfaat**

 Manfaat yang ingin dicapai dari hasil penelitian ini adalah sebagai berikut.

1. Bagi Keilmuan statistika, sehingga menjadi bahan referensi dalam melakukan estimasi nilai value at risk dengan menggunakan metode Copula-GARCH.

2. Bagi Investor, untuk menambah informasi terhadap portofolio saham perusahaan yang tergabung dalam LQ45.

#### **1.5 Batasan Masalah**

 Batasan masalah dari penelitian ini adalah sebagai berikut.

- 1. Data saham yang digunakan dalam penelitian ini adalah data return saham yang terdaftar dalam Bursa Efek Indonesia dan termasuk dalam indeks LQ45 dari Desember 2009 sampai Maret 2015.
- 2. Metode yang digunakan dalam penelitian ini adalah metode Copula-GARCH.
- 3. Bobot yang digunakan untuk besarnya investasi adalah sama.

"*Halaman ini sengaja dikosongkan*"

#### **BAB 2 TINJAUAN PUSTAKA**

Dalam bab ini akan dijelaskan mengenai landasan teori yang digunakan dalam penelitian ini. Teori-teori tersebut meliputi konsep return saham, portofolio, *Value at Risk*, pemodelan GARCH, pemodelan Copula dan simulasi *Monte Carlo* pada portofolio. Penjelasan teori-teori tersebut lebih detail adalah sebagai berikut.

#### **2.1 Return Saham**

 Return saham adalah persentase hasil atau tingkat keuntungan yang diperoleh dari hasil kebijakan investasi yang telah dilakukan. Return saham terbagi dua yaitu, return realisasi dan return ekspektasi, dimana return realisasi merupakan return yang telah terjadi dan dihitung menggunakan data historis yang ada, sedangkan return ekspektasi merupakan return yang diharapkan diperoleh oleh investor dimasa yang akan datang. Jika harga saham invetasi sekarang lebih tinggi dari harga saham investasi periode lalu, berarti terjadi keuntungan modal (capital gain) atau sebaliknya terjadi kerugian modal (capital loss) jika harga saham investasi sekarang lebih rendah dibandingkan dengan harga saham investasi periode lalu (Jogiyanto, 2008). Return saham dapat dihitung menggunakan Persamaan 2.1 berikut (Hanafi, 2009).

$$
return = \left\{ \frac{\left[P_t - P_{t-1}\right]}{P_{t-1}} \right\} \times 100\%
$$
\n(2.1)

Dimana <sub>,</sub>

$$
P_t
$$
 = Penutupan harga saham pada hari *t*, dan  $P_{t-1}$  = Penutupan harga saham pada hari *t*-*l*

#### **2.2 Portofolio**

 Portofolio adalah gabungan dua atau lebih sekuritas yang teripilih sebagai investasi dari investor pada kurun waktu tertentu dengan suatu ketentuan tertentu (Harold Bierman, 1998). Dimana pembentukan portofolio adalah mengalokasikan modal ke berbagai sekuritas untuk memperoleh keuntungan yang maksimal dengan resiko yang minimal. Penentuan jumlah modal yang akan diinvestasikan ke berbagai sekuritas menjadi sebuah pengambilan keputusan yang sangat penting mengingat besarnya kerugian yang akan ditanggung oleh investor di masa yang akan datang akibat kesalahan dalam melakukan pengambilan keputusan. Sehingga tujuan yang mendasar dalam pembentukan portofolio adalah agar memperoleh alokasi yang optimal.

#### **2.3** *Value at Risk* **(VaR)**

 *Value at Risk* adalah suatu metode pengukuran risiko secara statistik yang memperkirakan kerugian maksimum yang mungkin terjadi atas suatu portofolio pada tingkat kepercayaan *(level of confidence)* tertentu (Philip Best, 1998). Walaupun dapat dikategorikan sebagai teknik pengukur risiko yang sederhana namun VaR tidak mudah untuk diestimasi. Ada beberapa pendekatan yang dapat digunakan untuk mengestimasi VaR, seperti metode variansi-kovariansi (metode analitik), metode simulasi historis *( historical simulation)*, dan pendekatan Monte Carlo.

 *Value at Risk* merupakan metode pengukuran risiko yang mengembangkan lebih lanjut konsep kurva normal (Hanafi, 2009). Definisi VaR secara umum dapat ditulis seperti Persamaan 2.2 berikut.

$$
P(r \leq VaR) = 1 - \alpha \tag{2.2}
$$

 Dimana *r* adalah return saham selama periode tertentu dan *α* adalah tingkat kesalahan.

#### **2.4 Uji** *Kolmogorov Smirnov*

 Uji *Kolmogorov Smirnov* termasuk dalam uji nonparametric untuk kasus satu sampel .Uji ini digunakan untuk mengui asumsi normalitas data. Tes dalam uji ini menggunakan tes *goodness of fit* yang mana tes tersebut digunakan untuk mengukur tingkat kesesuaian antara distribusi serangkaian sampel (data Obeservasi) dengan distribusi teoritis tertentu. Hipotesis pada Uji Kolmogorov Smirnov adalah sebagai berikut.

Hipotesis :

 *H<sup>0</sup>* : Data Berdistribusi Normal

 *H1* : Data tidak berdistribusi Normal

Statistik Uji.

$$
D = \sup_x \left| S_{(x)} - F_0(x) \right| \tag{2.3}
$$

Dimana,

 $S_{(x)}$  = nilai distribusi kualitatif data sampel  $F_0(x)$  = nilai distribusi kumulatif distribusi normal  $Sup_x$  = nilai supremum untuk semua x dari  $|S_{(x)} - F_0(x)|$ 

Berdasarkan Persamaan 2.3 diatas, jika nilai  $D > D_{1-\alpha n}$ 

pada taraf signifikansi *α* sebesar 5%*,* maka diambil keputusan tolak *H0* yang berarti data tidak berdistribusi normal, dimana *(1-α)* adalah nilai yang diperoleh dari tabel *Kolmogorov-Smirnov* pada kuartil *(1-α)* dan *n* adalah banyaknya observasi (Daniel, 1989).

#### **2.5 Uji** *Ljung Box* **dan** *Lagrange (LM)*

Uji *Ljung Box* digunakan untuk mengetahui residual yang *white noise,* dimana residual dikatakan *white noise* jika memiliki varians yang konstan (identik) dan antar residual tidak saling berkorelasi (*independent*) dengan rata-rata sebesar nol, maka digunakan statistik uji *Q* untuk menghitung nilai dari *autocorrelations* residual  $(\rho_k)$  dengan hipotesis sebagai berikut.

Hipotesis :

- $H_0: \rho_1 = \rho_2 = ... = \rho_k = 0$  (Residual White noise)
- $H_1$ : Minimal ada satu  $\rho_k \neq 0$ ; k = 1, 2, 3..., k (residual tidak *white noise*)

Statistik Uji :

$$
Q = n(n+2) \sum_{k=1}^{K} \frac{\hat{\rho}_k^2}{(n-k)}
$$
 (2.4)

Berasarkan Persamaan 2.4 diatas, pada taraf signifikasnsi *α* sebesar 5%*,* Jika Nilai *Q* lebih besar dibandingkan dengan nilai tabel  $\chi^2_{\lceil \alpha|K-p-q\rceil}$  atau *Pvalue* < α, maka diambil keputusan Tolak *H*0 , artinya residual tidak *white noise* (Wei, 2006).

 Uji *Lagrange Multiplayer* (LM) merupakan suatu uji terhadap kehadiran unsur *heteroskedasticity* ( volatilitas dinamik), dengan mengestimasi terlebih dahulu model ARIMA dan residualnya, kemudian meregresikan residual kuadrat dengan menggunakan konstanta dan nilai residual hingga lag ke-m  $(\alpha_{t-1}^2, \alpha_{t-2}^2,...\alpha_t^2)$ 2 2  $\alpha_{t-1}^2, \alpha_{t-2}^2, \ldots, \alpha_{t-m}^2$ ), sehingga menghasilkan persamaan regresi seperti Persamaan 2.5 berikut

$$
\alpha_t^2 = \alpha_0 + \alpha_1 \alpha_{t-1}^2 + \alpha_2 \alpha_{t-2}^2 + \dots + \alpha_m \alpha_{t-m}^2
$$
 (2.5)

Dengan*, t = m+1,…,T*

 Nilai *m* dapat ditentukan dengan melihat plot PACF residual kuadrat (Tsay, 2002). Regresi ini kemudian akan memperoleh nilai koefisien determinasi ( $R^2$ ) yang akan digunakan untuk menguji hipotesis sebagai berikut. Hipotesis :

- $H_0: \alpha_1 = \alpha_2 = ... = \alpha_m = 0$  (tidak terdapat efek ARCH/GARCH)
- *H*<sub>1</sub> : Minimal ada satu  $\alpha_i \neq 0$ , untuk *i*=*1,2,..,m* (terdapat efek ARCH/GARCH)

Statistik Uji :

$$
(T)R^2 \sim \chi^2_{\text{[}\alpha:m\text{]}} \tag{2.6}
$$

 Berdasarkan Persamaan 2.6 deiperoleh jika nilai hasil perkalian antara banyaknya observasi (*T*) dengan koefisien determinasi ( $R^2$ ) lebih besar dari nilai tabel  $\chi^2_{\text{[α:m]}}$ maka dapat disimpulkan data tersebut memiliki efek ARCH/GARCH atau bersifat *heteroskedasticity.*

### **2.6 Model** *Generalized Autoregressive Conditional Heteroscedasticity*

Model GARCH (*Generalized Autoregressive Conditional Heteroscedasticity)* adalah salah satu model ekonometrik yang diperkenalkan oleh Eagle dan Manganelli (2001). Pendekatan pada metode ini adalah *autoregressive* karena GARCH pada dasarnya adalah model *time series* dengan bentuk *autoregressive*, dan disebut *conditional heteroscedasticity* karena variasi waktu pada varians bersyarat dibangun pada model tersebut. GARCH merupakan bentuk umum atau generalisasi dari *Autoregressive conditional Heteroscedasticity* (ARCH).

 Model GARCH dapat digunakan dalam menganalisis time series pada pasar modal , yang menunjukkan pendugaan volatilitas. Model ini tidak memandang heteroskedastisitas sebagai suatu masalah, namun justru memanfaatkannya dalam membuat model. GARCH tidak hanya menghasilkan peramalan dari *y*, tapi juga peramalan dari varians, dimana perubahan dalam varians sangat penting misalnya untuk memahami pasar saham dan pasar keuangan. Selain itu, kondisi data deret waktu dalam bidang finansial sering memiliki distribusi probabilitas return yang bersifat *heavy tail*, sehingga memiliki kecendrungan terjadinya kejadian ekstrim (Aisyah Apriyanti, 2013).

 Pada Model ARCH mengasumsikan bahwa varians bersyarat hari ini bergantung pada nilai residual kuadrat masa lalu. Proses ARCH *(q)* dengan *W* pada waktu *t* mengikuti distribusi kondisional sebagai berikut.

$$
W^{t} \sim N(0, h_{t})
$$
  

$$
h_{t} = \beta_{0} + \sum_{i=1}^{q} \alpha_{i} \varepsilon_{t-i}^{2}
$$
 (2.7)

dengan  $p \ge 0, q > 0$ 

$$
\alpha_0>0,\alpha_i\geq 0, i=1,2,...,q
$$

 Seiring berjalannya waktu, model ARCH berkembang dengan diperbolehkannya bahwa varians bersyarat hari ini tidak hanya bergantung pada nilai residual kuadrat masa lalu tetapi juga dipengaruhi oleh varians residual masa lalu. Model tersebut dinamakan model *Generalized Autoregressive conditional Heteroscedasticity* (GARCH). Pada proses GARCH *(p,q)* dengan *W* pada waktu *t* mengikuti distribusi kondisional sebagai berikut.

$$
W^t \sim N(0,h_t)
$$

$$
h_{t} = \beta_0 + \sum_{i=1}^{q} \alpha_i \varepsilon_{t-i}^2 + \sum_{i=1}^{p} \beta_i h_{t-1}
$$
\n(2.8)

Dengan,  $p \ge 0, q > 0$ 

$$
\alpha_0 > 0, \alpha_i \ge 0, i = 1, 2, ..., q
$$
  
 $\beta_i \ge 0, i = 1, 2, ..., p$ 

 Kemudian dilanjutkan dengan melakukan estimasi parameter dari model-model dugaan awal GARCH menggunakan metode *maximum likelihood estimation*. Selanjutnya dilakukan pemilihan model terbaik *in-sample* dari beberapa model yang dianggap layak dengan menggunakan *Akaike's Information Criterion (AIC)* seperti Persamaan 2.9 berikut (Wei, 2006).

$$
AIC(M) = -2\ln(L) + 2M\tag{2.9}
$$

 Pada Persamaan 2.9, dimana *L* menyatakan *maximum likelihood* dan *M* menyatakan jumlah parameter dalam model *(p+q).* Setelah diperoleh hasil estimasi dari model kemudian dapat dilihat seberapa baik model tersebut mewakili data yang ada berdasarkan nilai AIC minimum.

#### **2.7 Metode Copula**

Copula dipergunakan secara luas pada pemodelan distribusi bersama karena tidak memerlukan asumsi normalitas bersama sehingga cukup fleksibel dalam berbagai data terutama untuk data return saham. Copula merupakan suatu fungsi yang dapat menggabungkan beberapa distribusi marginal menjadi distribusi bersama, Keluarga copula yang sering digunakan adalah elliptical copula dan Archimedian copula. Pada elliptical copula seperti Gaussian copula (normal copula), Studdent-t copula, dan Archimedian copula seperti *Clayton copula, Gumbel copula dan Frank copula*.

 Gaussian Copula adalah fungsi depedensi dengan normal bivariate, dimana fungsi distribusi kumulatif didefenisikan sebagai berikut.<br> $\phi^{-1}(u) \phi^{-1}(u)$ **t**.<br>  $(u)\phi^{-1}(u)$ **11.**<br> $u^{1}(u) \phi^{-1}(u)$  $(u) \phi^{-1}(u)$ 

Gaussian Copula adalah fungsi dependensi dengan normal  
bivariate, dimana fungsi distribusi kumulatif didefenisikan  
sebagai berikut.  

$$
C(u, v \mid \rho) = \int_{-\infty}^{\phi^{-1}(u)} \int_{-\infty}^{\phi^{-1}(u)} \frac{1}{2\pi \sqrt{1-\rho^2}} \exp\left\{ \frac{-(r^2 - 2\rho r s + s^2)}{2(1-\rho^2)} \right\} dr ds, -1 < \rho < 1
$$
\n(2.10)

Dimana  $\phi^{-1}$  adalah invers dari *cdf* distribusi normal standard dan  $\rho_t$  adalah nilai dari depedensi parameter waktu  $t$ .

 Fungsi distribusi kumulatif pada copula Student-t didefenisikan sebagai berikut.

$$
C(u, v; \rho, v) = \int_{-\infty-\infty}^{x_t, y_t} \rho_t(s, t; \rho, v) ds dt
$$
\n(2.11)

Dimana,  $x_t = t_v^{-1}(u)$ ,  $y_t = t_v^{-1}(v)$ ,  $\rho \in (0,1)$  $x_t = t_v^{-1}(u), y_t = t_v^{-1}(v), \rho \in (0,1)$  dan  $v > 0$ 

Sedangkan fungsi copula Archimedean  $C: [0,1]^m \rightarrow [0,1]$ didefinisikan sebagai berikut.

$$
C(u_1, u_2, ..., u_m, v) = \phi^{-1} \{ \phi(u_1) + \phi(u_2) + ... + \phi(u_m) + \phi(v) \}
$$
\n(2.12)

Dimana,  $\phi$  disebut generator copula *C* dengan asumsi hanya memiliki satu parameter  $\theta$  (Nelsen, 2005).

 Kelas Archimedean copula dinamai oleh Ling (1965), tetapi diperkenalkan pertama kali oleh Schweizer dan Sklar (1961) pada sebuah studi dari *t-norms*. Pada copula Archimedean memiliki beberapa kelebihan sebagai berikut.

- 1. Mudah untuk dikonstruksi.
- 2. Memiliki sifat-sifat yang dipengaruhi oleh anggota kelas ini
- 3. Memiliki sub *family* yang besar dan beragam
- 4. Memiliki bentuk distribusi yang tail depedensi untuk menunjukkan probabilitas kondisional pada daerah ekstrim.

 Copula Archimedean memiliki keluarga-keluarga yaitu copula clayton, copula gumbel dan copula frank. Keluarga dan generator yaitu dari Copula Archimedean dapat dilihat pada Tabel 2.1 berikut.

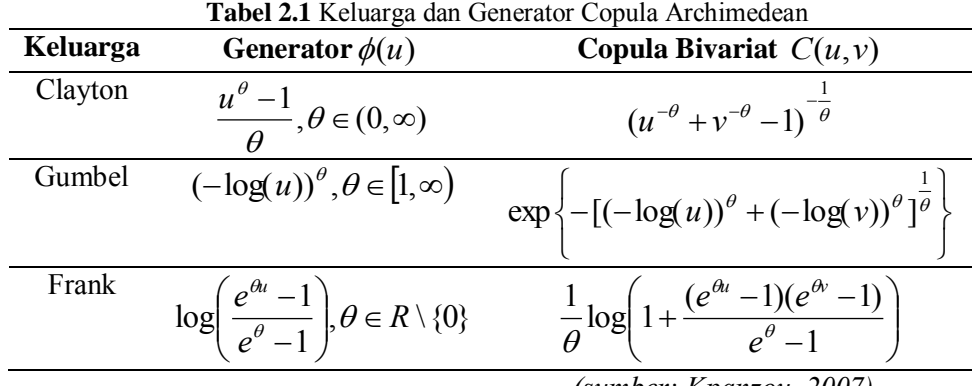

*(sumber: Kpanzou, 2007)* 

#### **2.8** *Maximum Likelihood Estimation* **(MLE)**

 Menurut Mikosch (2006) nilai estimasi parameter copula diperoleh dengan *Maximum Likelihood Estimation* (MLE), dan nilai MLE untuk copula diperoleh dengan cara memaksimumkan fungsi dari *log likelihood*. Dimana diberikan fungsi *log likelihood* adalah seperti Persamaan 2.13 berikut.

 Menurut teori Sklar (1959), *ƒ* densitas dari d-dimensi F dengan margin univariat *F1, F2,…,Fd* dan densitas univariat  $f_1, f_2, \ldots, f_d$  dapat ditulis seperti Persamaan 2.13 berikut.

$$
f(x_1, x_2,...,x_d) = c(F_1(x_1), F_2(x_2),..., F_d(x_d)) \prod_{i=1}^d f_i(x_i) \quad (2.13)
$$

Dimana *d*  ${}^dC(u_1, u_2, ..., u_d)$  $\partial u_1 \partial u_2 \ldots \partial u_n$  $c(u_1, u_2,...,u_d) = \frac{\partial^d C(u_1, u_2,...,u_d)}{\partial u_1 \partial u_2,..., \partial u_d}$  $=\frac{\partial}{\partial x}$ ,...,  $(u_1, u_2,..., u_d) = \frac{\partial^d C(u_1, u_2,..., u_d)}{\partial x_d}$ 1  $u_1, u_2, \ldots, u_d$ ) =  $\frac{\partial^2 C(u_1, u_2, \ldots, u_d)}{\partial u_1, \partial u_2}$  adalah densitas dari d-

dimensi copula  $C(u_1, u_2, ..., u_d; \theta)$  dan *f* adalah pdf univariat standar*.* Sehingga model fungsi likelihood dapat ditulis seperti Persamaan 2.14 berikut.

$$
l(\theta) = \ln c(F_1(x_1), F_2(x_2), ..., F_d(x_d)) \prod_{i=1}^d \ln f_i(x_i)
$$

(2.14)

 Dengan *θ* adalah kumpulan dari semua parameter marginal dan copula. Oleh sebab itu, diberikan fungsi probabilitas marginal dan copula pada log-likelihood sebelumnya, dan dengan maksimisasi diberikan estimator maximum likelihood seperti Persamaan 2.15 berikut.

$$
\hat{\theta}_{MLE} = \underset{\theta \in \Theta}{Maxl(\theta)} \tag{2.15}
$$

#### **2.9 Simulasi** *Monte Carlo* **pada portofolio**

 Penggunaan metode simulasi *Monte Carlo* dalam menghitung risiko telah diperkenalkan oleh Boyle pada tahun 1977. Perhitungan nilai *VaR* dengan menggunkan metode simulasi monte carlo mengasumsikan bahwa return berdistribusi normal dan tidak mengasumsikan bahwa return portofolio bersifat linier terhadap return kurs tunggal nya. Dalam mengestimasi nilai VaR baik pada asset tunggal maupun portofolio memiliki beberapa jenis algoritma, namun pada intinya adalah dengan melakukan simulasi dengan membangkitkan bilangan randomberdasarkan karakteristik dari data yang akan dibangkitkan, kemudian berdasarkan data tersebut digunakan untuk mengestimasi nilai VaR-nya. Berikut adalah algoritma sederhana dalam perhitungan nilai VaR dengan menggunakan simulasi monte carlo pada portofolio.

- 1. Menentukan nilai parameter variable-variabel (dalam hal ini adalah return saham) serta mehitung korelasi antar variabelnya.
- 2. Simulasikan nilai *return* dengan membangkitkan secara random return asset-aset sesuai dengan copula yang telah terpilih dengan parameter yang telah diperoleh pada langkah (1) sebanyak *n*.
- 3. Menghitung nilai *return* masing-masing asset sesuai dengan model copula yang telah dipilih.
- 4. Menghitung estimasi kerugian maksimum pada tingkat kepercayaan (1-*α*) yaitu sebagai nilai kuantil dari distribusi empiris return portofolio (saham).
- 5. Menghitung nilai VaR pada tingkat kepercayaan (1-*α*) dalam periode waktu *t* hari sesuai dengan model copula yang terpilih. Dimana nilai VaR yang diperoleh adalah nilai kerugian maksimum yang akan diderita portofolio.
- 6. Mengulangi langkah (2) sampai langkah (5) sebanyak *m* sehingga mencerminkan berbagai kemungkinan nilai VaR portofolio yaitu *VaR1, VaR2, .., VaRm.*
- 7. Menghitung rata-rata hasil dari langkah (6) untuk menstabilkan nilai karena nilai yang dihasilkan tiap simulasi berbeda.

### **2.10 Penelitian Terdahulu**

 Penelitian mengenai perhitungan Value at Risk dan portofolio telah dilakukan oleh beberapa peneliti. Salah satunya adalah Gencay, Selcuk dan Ulugulya (2003) yang membandingkan beberapa metode perhitungan VaR dalam votalitas pasar saham antara lain varians-covarians, simulasi historis, GARCH, dan *Generalized Pareto Distribution* (GPD).

 Zeiaee dan Jahed-Motlagh (2009) menggunakan simulasi historis dalam mencari nilai risiko minimum pada portofolio 12 aset pada pasar modal Taheran , Iran. Kemudian hasil hasil estimasi *Value at Risk* dengan menggunakan simulasi historis dibandingkan dengan hasil estimasi menggunakan varian covarians. Hasil perbandingan kedua metode tersebut menunjukkan bahwa metode simulasi historis memiliki nilai risiko lebih minimum.

 Wisesa (2011) melakukan penelitian dengan menggunakan data Indofood Sukses Makmur Tbk (INDFD), Telekomunikasi Indonesia Tbk (TLKM), Gudang Garam Tbk (GGRM), Bank Rakyat Indonesia Tbk (BBRI), dan Astra International Tbk (ASII), dalam mencari estimasi nilai risiko portofolio kelima saham tersebut digunakan metode *Generalized Extreme Value* dan *Generalized Pareto Distribution*. Penelitian ini menunjukkan bahwa dengan metode EVT-GEV menghasilkan nilai estimasi risiko terkecil dengan tingkat keuntungan yang sama.

 Haryono, Akbar, dan Sunaryo (2012) menggunakan pendekatan VaR metode analistis dengan asumsi distribusi normal untuk menghitung nilai risiko dari saham PT. Bank BRI Tbk (BBRI), PT. Indo Tambangraya Megah Tbk (ITMG), dan PP London Sumatera Indonesia Tbk (LSIP) serta membandingkan nilai risiko apabila dihitung tiap saham dengan portofolio ketiga saham tersebut.

 Seiring perkembangan waktu, perhitungan *Value at Risk* dikembangangkan dengan berbagai metode. Salah satu nya adalah Copula GARCH, dimana beberapa penelitian telah menggunakan metode Copula GARCH dalam mengestimasi nilai *Value at Risk* agar diperoleh nilai return sebesar-besarnya dengan risiko yang minimal.

 Huang et al (2009) mengaplikasikan Copula GARCH dalam mengestimasi nilai *Value at Risk* Portofolio dari NASDAQ dan TAIEX. Hasil penelitian ini menunjukkan bahwa model copula lebih berhasil menangkap VaR dibandingkan dengan metode klasik. Dimana Copula *Student t* menjelaskan struktur dependensi dari rangkaian return portofolio dengan sangat baik.

 Roy (2011) menggunakan metode Copula GARCH dalam melakukan pemodelan *joint distribution* (struktur dependen) terhadap return nilai tukar harian dari empat mata uang asing besar, yaitu USD, EURO, GBP, dan Swiss-Fanc terhadap Rupee India. Peneliti juga menghitung *Value at Risk* dari portofolio sebesar 99% dengan menggunakan teknik simulasi Monte Carlo untuk tujuh model multivariat yang digunakan untuk memodelkan struktur dependensi dari return empat nilai tukar mata uang asing.

 Iriani (2013) mengestimasi nilai *Value at Risk* portofolio saham INDF, TLKM, GGRM, BBRI dan ASII dengan menggunakan metode Copula GARCH serta simulasi Monte Carlo dengan tujuan agar investasi yang dilakukan memberikan risiko yang minimal dan return yang didapatkan optimal.

### **BAB 3 METODOLOGI PENELITIAN**

Dalam bab ini akan dijelaskan mengenai sumber data, variabel penelitian serta langkah analisis yang berisi penjelasan mengenai langkah-langkah yang dilakukan dalam analisis. Selain itu, dalam bab ini juga disajikan diagram alir proses analisis data yang merupakan penjelasan ringkas dari langkah-langkah yang dilakukan dalam proses analisis data. Berikut ini adalah pemaparan secara detail mengenai Bab 3.

#### **3.1 Sumber Data**

Data yang digunakan dalam penelitian ini adalah data sekunder harga penutupan (*closing price)* saham harian periode Desember 2009 sampai dengan Maret 2015 yang diperoleh dari website [www.finance.yahoo.com.](http://www.finance.yahoo.com/) Harga penutupan dipilih karena biasanya digunakan sebagai indikator harga pembukaan untuk hari berikutnya. Saham yang digunakan adalah saham yang tergabung dalam anggota LQ45 untuk periode bulan agustus 2014 sampai januari 2015 yang dapat dilihat pada Lampiran 1. Adapun ketiga perusahaan tersebut adalah PT Alam Sutera Realty Tbk (ASRI), PT Bank Tabungan Negara Tbk (BBTN), dan PT Bank Negara Indonesia Tbk (BBNI).

### **3.2 Variabel Penelitian**

Variabel yang digunakan dalam penelitian ini adalah harga penutupan (*closing price)* pada ketiga saham perusahaan meliputi PT Alam Sutera Realty Tbk (ASRI), PT Bank Tabungan Negara Tbk (BBTN), dan PT Bank Negara Indonesia Tbk (BBNI) yang dapat dilihat pada Lampiran 1. Pemilihan ketiga saham tersebut berdasarkan saham perusahaan yang memiliki nilai *Price Earning Ratio* (PER) terkecil dan cenderung mengandung nilai ekstrim.
# **3.3 Langkah Analisis**

Estimasi *Value at Risk* dari portofolio ketiga saham dilakukan dengan menggunakan metode copula-GARCH. Berikut langkah-langkah yang dilakukan dalam analisis data.

- 1. Menghitung nilai *return* ketiga saham dengan menggunakan persamaan (3.1) dan melakukan analisis statistika deskriptif ketiga saham.
- 2. Melihat karakteristik dari nilai return ketiga saham yaitu ASRI, BBNI dan BBTN.
- 3. Melakukan pengujian kestasioneran data dalam mean dan varian dengan menggunakan plot time series. Setelah dinyatakan stasioner dalam mean dan varian, dilanjutkan dengan menentukan order dengan menggunakan plot ACF dan PACF.
- 4. Melakukan pendugaan dan pengujian signifikansi parameter.
- 5. Melakukan pengujian diagnostic residual untuk memperoleh model terbaik.
- 6. Memilih model ARIMA terbaik berdasarkan kriteria AIC.
- 7. Melakukan pengujian residual kuadrat dengan menggunakan *Ljung-Box* Statistik *Q* atau *LM* dari residual kuadrat. Apabila signifikan, maka dilanjutkan dengan membuat plot ACF dan PACF dari residual kuadrat kemudian dilakukan estimasi parameter. Setelah dilakukan estimasi parameter, maka dilakukan pengujian signifikansi parameter. Jika signifikan maka dapat disimpulkan dari hasil analisis yang yang telah dilakukan. Apabila pengujian Ljung-Box statistic Q atau LM test dari residual kuadrat tidak signifikan maka dilanjutkan dengan memodelkan residual ARIMA dengan GARCH  $(1.1).$
- 8. Melakukan pengujian distribusi normal pada residual GARCH (1,1). Jika residual distribusi normal, maka akan dilihat hubungan ketiga return saham tersebut menggunakan korelasi *pearson.* Sedangkan jika tidak memiliki distribusi normal, maka akan dicari distribusi yang sesuai dengan

bantuan *software easyfit* berdasarkan nilai uji Kolmogorov Smirnov.

- 9. Membentuk dan mengkombinasikan residual GARCH (1,1) ke dalam bentuk normal copula, student t copula, frank copula, gumbel copula, dan clayton copula. Kemudian dari copula tersebut akan dipilih copula yang paling sesuai berdasarkan nilai *likelihood* terbesar.
- 10. Melakukan estimasi VaR dengan menggunakan metode simulasi Monte Carlo.
- 11. Membuat kesimpulan hasil analisis VaR berdasarkan pemilihan model copula terbaik dan besarnya investasi saham dengan asumsi bobot keempat saham tersebut sama.

# **3.4 Diagram Alir**

 Diagram alir dalam estimasi nilai *value at risk*  menggunakan metode Copula-GARCH selengkapnya disajikan pada Gambar 3.1 berikut.

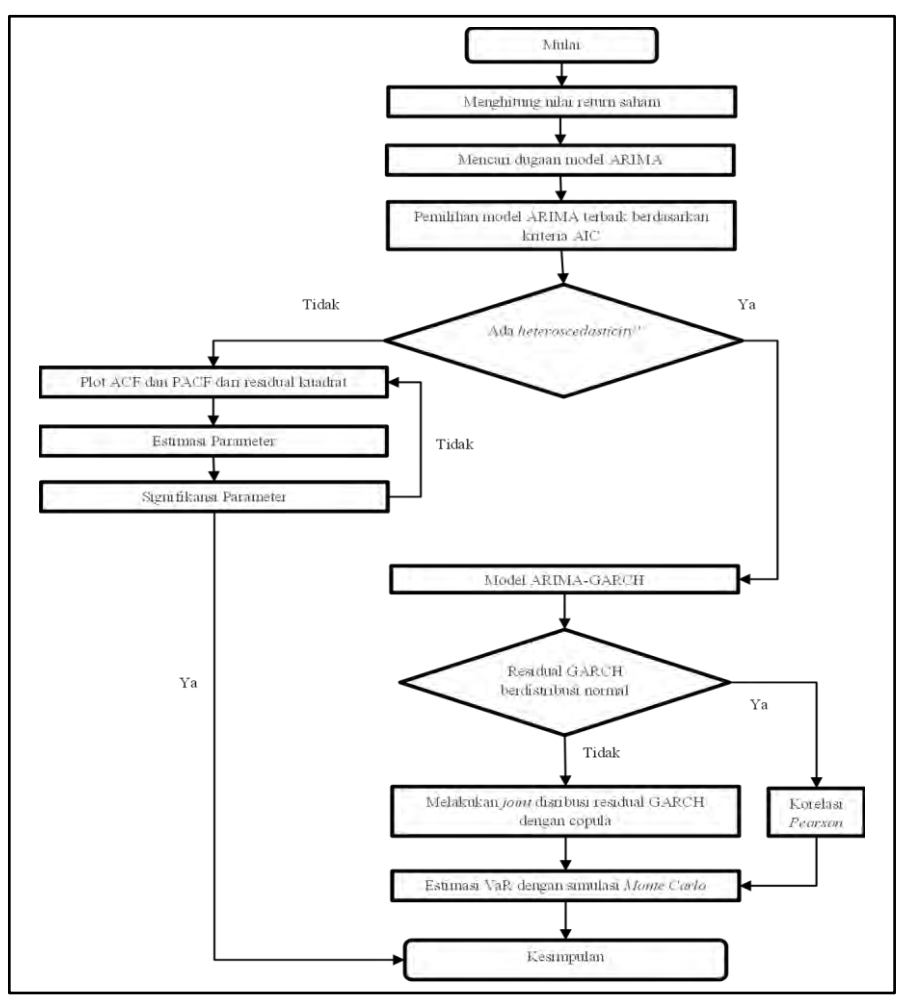

**Gambar 3.1** Diagram Alir

### **BAB 4 HASIL DAN PEMBAHASAN**

Dalam bab ini, akan dijelaskan mengenai hasil analisis mengenai karakteristik return saham, dan estimasi nilai *Value at Risk* pada keempat return saham menggunakan metode Copula GARCH. Analisis dan pembahasan secara detail dijelaskan sebagai berikut.

### **4.1 Karakteristik Return Saham**

 Penelitian tugas akhir ini menggunakan data harga penutupan *(close price)* saham harian mulai Desember 2009 sampai dengan Maret 2015. Sebelum dilakukan estimasi nilai VaR, terlebih dahulu dilakukan analisis deskriptif untuk mengetahui karakteristik return ketiga saham meliputi ASRI, BBNI dan BBTN. Histogram harga *closing price* ditunjukkan pada Gambar 4.1 berikut.

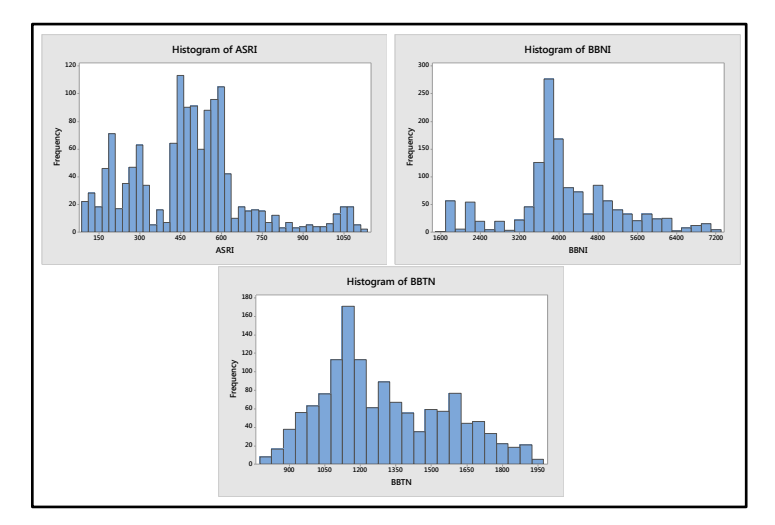

**Gambar 4.1** Histogram *Close Price* Saham ASRI, BBNI dan **BBTN** 

 Berdasarkan Gambar 4.1 dapat dijelaskan bahwa histogram ketiga saham tersebut cenderung fluktuatif. Keadaan tersebut dipengaruhi oleh berbagai macam faktor eksternal seperti laju inflasi, nilai tukar rupiah, cadangan devisa dan kebijakan politik tertentu yang mempengaruhi kondisi saham di pasar modal.

 Selanjutnya berdasarkan data *close price* saham tersebut akan dihitung nilai *return* masing-masing saham menggunakan Persamaan 2.1 yang ditampilkan pada lampiran 2. Hasil analisa dari statistika deskriptif dari keempat data *return* saham ditampilkan dalam Tabel 4.1 berdasarkan lampiran 3.

| <b>Kode Saham</b> | Rata-rata | Varians  | <b>Skewness</b> | <b>Kurtosis</b> |
|-------------------|-----------|----------|-----------------|-----------------|
| ASRI              | 0 001704  | 0.000906 | 0.56            |                 |
| <b>BBNI</b>       | 0.001256  | 0 000442 | 02              | 5 84            |
| <b>BRTN</b>       | 0.000647  | 0.000622 | 0.38            | 557             |

**Tabel 4.1** Analisis Deskriptif dari Saham ASRI, BBNI dan BBTN

 Pada Tabel 4.1 menunjukkan bahwa return saham ASRI, BBNI dan BBTN memiliki rata-rata return bernilai positif yang berarti ketiga saham ini akan cenderung memberikan keuntungan kepada investor, sehingga selanjutnya ketiga saham dapat disertakan pada portofolio.

 Nilai varians tertinggi dimiliki oleh saham ASRI sebesar 0,000906, hal ini menunjukkan bahwa saham ASRI tersebut memiliki potensi kerugian paling besar diantara saham lainnya. Nilai skewness pada ketiga saham tidak ada yang bernilai nol yang berarti setiap saham mengalami pergesaran dari nilai mean sebesar nol yang mengindikasikan data tidak berdistribusi normal. Nilai kurtosis ketiga saham lebih besar dari 3 mengindikasikan bahwa data pada ketiga return saham tidak berdistribusi normal, dimana pada umunya data return saham memiliki kecendrungan tidak berdistribusi normal.

 Selanjutnya dilakukan pengujian distribusi normal terhadap return saham ASRI, BBNI dan BBTN dengan uji *kolmogorov smirnov* seperti yang ditampilkan pada Lampiran 3 dengan hipotesis sebagai berikut.

 *H<sup>0</sup>* : Data Berdistribusi Normal

 *H<sup>1</sup>* : Data tidak berdistribusi Normal Statistik Uji,

$$
D = \sup_x \left| S_{(x)} - F_0(x) \right|
$$

**Tabel 4.2** Pengujian Distribusi Normal

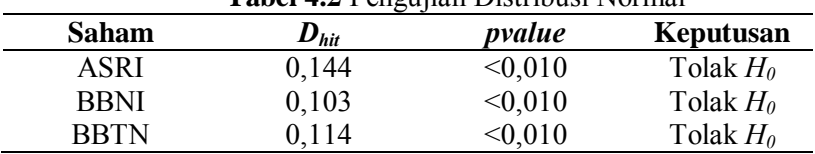

 Pada Tabel 4.2 diatas menunjukkan nilai *Dhitung* dan juga *pvalue* semua return saham apabila dibandikan dengan nilai tabel *Kolmogorov Smirnov* sebesar 0,03711085 maka akan menghasilkan keputusan tolak *H0*. Hal ini disebabkan nilai *Dhit* lebih besar dibandingkan dengan nilai tabel *Kolmogorov smirnov*, yang berarti bahwa ketiga return saham tidak berdistribusi normal.

#### **4.2 Pemodelan ARIMA**

### **4.2.1 Pengujian kestasioneran data**

Sebelum melakukan pemodelan GARCH (1,1) terlebih dahulu dilakukan pemodelan ARIMA. Identifikasi model ARIMA dilakukan dengan melakukan pemeriksaan kestasioneran data dan dan pendugaan model ARIMA. Pemeriksaan kestasioneran dapat dilakukan dengan menggunakan plot *time series* serta plot ACF dan PACF. Sebelumnya dilakukan pengujian kestasioneran dalam varians. Pada data return saham diketahui bahwa terdapat nilai negatif dan nol, sehingga perlu dilakukan transformasi dengan menambahkan nilai 1 pada masing-masing data *return*, kemudian dilanjutkan dengan transformasi *Box-Cox*. Data return merupakan data hasil transformasi dari *closing price* sehingga tidak dilakukan transformasi dan data telah diasumsikan stasioner dalam varians.

 Berdasarkan Lampiran 4 yang menampilkan plot time series dapat dilihat bahwa secara visual data telah stasioner dalam mean dimana pola data terlihat telah *mean reverting*. Selain itu, pada Lampiran 5 yang menampilkan plot ACF dan PACF dapat dilihat bahwa pola data turun cepat *(dies down)* pada ketiga saham, sehingga disimpukan bahwa data *return* ketiga saham tersebut telah stasioner.

### **4.2.2 Penaksiran dan Uji Signifikansi Parameter**

 Data *return* saham yang telah stasioner, selanjutnya dilakukan pemodelan dengan menggunakan model ARIMA berdasarkan pola plot ACF dan PACF pada Lampiran 5. Model dugaan ARIMA untuk keempat saham tersebut ditampilkan pada Tabel 4.3

| <b>ARIMA</b> |                           |                  |                 |        |  |  |
|--------------|---------------------------|------------------|-----------------|--------|--|--|
| Saham        | <b>Model</b>              | <b>Parameter</b> | <b>Estimasi</b> | pvalue |  |  |
|              |                           | $\phi_{6}$       | $-0.06871$      | 0.0118 |  |  |
|              | ARIMA ([6,45,72],0,0)     | $\phi_{45}$      | $-0.06149$      | 0.0255 |  |  |
| ASRI         |                           | $\phi_{72}$      | $-0.05549$      | 0.0447 |  |  |
|              | ARIMA (0,0,[6,28])        | $\theta_{6}$     | 0.06984         | 0.0105 |  |  |
|              |                           | $\theta_{28}$    | $-0.05716$      | 0.0373 |  |  |
|              |                           | $\phi_{3}$       | $-0.07137$      | 0.0086 |  |  |
|              |                           | $\phi_4$         | $-0.0535$       | 0.0493 |  |  |
| <b>BBNI</b>  | ARIMA ([3,4,7,42,81],0,0) | $\phi_7$         | 0.05868         | 0.0313 |  |  |
|              |                           | $\phi_{42}$      | 0.07204         | 0.0084 |  |  |
|              |                           | $\phi_{81}$      | $-0.06228$      | 0.023  |  |  |
|              |                           | $\theta_3$       | 0.06442         | 0.0178 |  |  |
|              | ARIMA (0,0,[3,7,42,81])   | $\theta_7$       | $-0.06178$      | 0.0231 |  |  |
|              |                           | $\theta_{42}$    | $-0.07412$      | 0.0067 |  |  |
|              |                           | $\theta_{81}$    | 0.06165         | 0.0249 |  |  |

**Tabel 4.3** Penaksiran dan Uji Signifikansi Parameter Model Dugaan

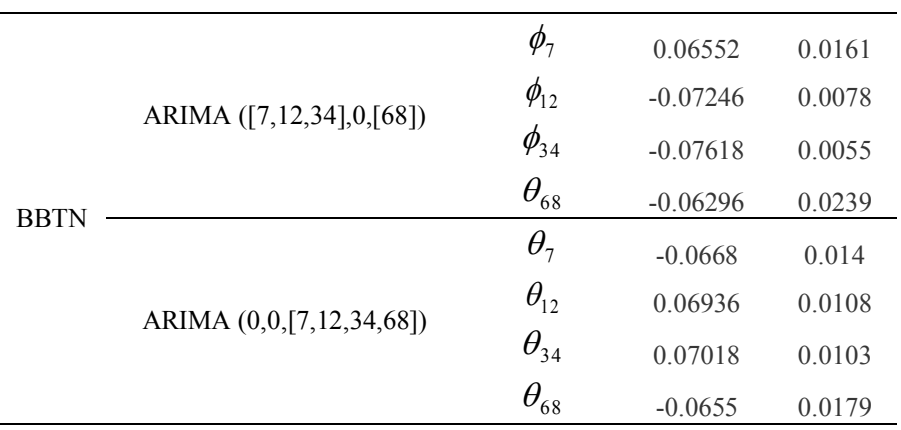

 Tabel 4.3 menunjukkan model dugaan ARIMA beserta estimasi parameter dari masing-masing saham. Pembentukan model ARIMA dapat dijelaskan sebagai berikut. Sebagai contoh adalah saham ASRI terdapat lag 6, 45 dan 72 yang signifikan pada plot PACF sehingga model yang terbentuk adalah ARIMA ([6,45,72],0,0). Selanjutnya pada Plot ACF terdapat lag 6 dan 28 yang signifikan, sehingga model yang terbentuk adalah ARIMA (0,0,[6,28]). Langkah tersebut juga berlaku dalam penaksiran model ARIMA pada saham lainnya.

### **4.2.3 Uji Diagnostik Residual**

 Pengujian *white noise* dan distribusi normal pada residual dugaan model ARIMA dilakukan dengan menggunakan uji diagnostic residual. Uji *Ljung Box* digunakan untuk mengetahui residual yang *white noise* dengan menggunakan statistic uji Q yang dihitung dengan nilai *autocorrelations* dari residual  $(\rho_k)$ dengan hipotesis sebagai berikut. Hipotesis:

 $H_0: \rho_1 = \rho_2 = ... = \rho_k = 0$  (Residual *white noise*)

 $H_1$ : Minimal ada 1  $\rho_k \neq 0$ ; k = 1, 2, 3..., k (residual tidak *white noise*)

Pada taraf signifikasnsi *α* sebesar 5%*,* Jika Nilai *Q* lebih besar dibandingkan dengan nilai tabel  $\chi^2_{\lceil \alpha, K-p-q \rceil}$  atau *Pvalue* < α, maka diambil keputusan Tolak  $H_0$ , artinya residual tidak *white noise* (Wei, 2006). Hasil Pengujian asumsi residual *white noise* berdasarkan model dugaan yang signifikan sebelumnya ditampilkan pada Lampiran 8 bagian b, sehingga diperoleh hasil uji *white noise* seperti pada Tabel 4.4 sebagai berikut.

|             |                            |        |        | ~      |        |        |        |
|-------------|----------------------------|--------|--------|--------|--------|--------|--------|
|             | Model                      | Lag    |        |        |        |        |        |
| Saham       |                            |        | 12     | 18     | 24     | 30     | 36     |
| <b>ASRI</b> | ARIMA ([6,45,72],0,0)      | 0.3453 | 0.3334 | 0.5021 | 0.4928 | 0.3372 | 0.4022 |
|             | ARIMA (0,0,[6,28])         | 0.365  | 0.3463 | 0.5499 | 0.569  | 0.6429 | 0.6701 |
| <b>BBNI</b> | ARIMA ([3,4,7,42,81],0,0)  | 0.1488 | 0.5662 | 0.7373 | 0.8027 | 0.9051 | 0.9643 |
|             | ARIMA $(0,0.5,7,42,81)$    | 0.0573 | 0.2907 | 0.525  | 0.6301 | 0.7923 | 0.9052 |
| <b>BBTN</b> | ARIMA ([7,12,34],0,[68])   | 0.1357 | 0.3893 | 0.5736 | 0.6881 | 0.8364 | 0.9525 |
|             | ARIMA $(0,0,[7,12,34,68])$ | 0.1348 | 0.3938 | 0.5958 | 0.7165 | 0.8517 | 0.958  |

**Tabel 4.4** Uji *White Noise* Model Dugaan ARIMA

 Tabel 4.4 menjelaskan bahwa nilai *pvalue* untuk setiap saham pada model dugaan ARIMA. Berdasarkan Tabel dapat dilihat bahwa nilai setiap *lag* pada model dugaan ARIMA memiliki nilai lebih besar daripada nilai *α* sebesar 5% sehingga dapat disimpulkan bahwa residual model dugaan ARIMA pada ketiga saham tersebut telah memenuhi asumsi *white noise*.

 Selanjutnya dilakukan pengujian distribusi normal pada residual model dugaan ARIMA dengan menggunakan uji Kolmogorov Smirnov. Berikut adalah hipotesis yang digunakan. Hipotesis :

 *H0* : Data Berdistribusi Normal,

 *H1* : Data tidak berdistribusi Normal Statistik Uji.

$$
D = \sup_x \left| S_{(x)} - F_0(x) \right|
$$

| <b>Saham</b> | Model                     | $\boldsymbol{D}_{hitung}$ |
|--------------|---------------------------|---------------------------|
| <b>ASRI</b>  | ARIMA ([6,45,72],0,0)     | 0.080002                  |
|              | ARIMA (0,0,[6,28])        | 0.087818                  |
| <b>BBNI</b>  | ARIMA ([3,4,7,42,81],0,0) | 0.082492                  |
|              | ARIMA (0,0,[3,7,42,81])   | 0.08333                   |
| <b>BBTN</b>  | ARIMA ([7,12,34],0,[68])  | 0.088013                  |
|              | ARIMA (0,0,[7,12,34,68])  | 0.087418                  |

**Tabel 4.5** Pengujian Distribusi Normal Pada Residual Model Dugaan ARIMA

 Pada Tabel 4.5 diatas menunjukkan nilai *Dhitung* pada semua return saham apabila dibandikan dengan nilai tabel *Kolmogorov smirnov* sebesar 0,03711085 maka akan menghasilkan keputusan tolak *H0*. Hal ini disebabkan nilai *Dhitung* lebih besar dibandingkan dengan nilai tabel *Kolmogorov smirnov*, yang berarti bahwa ketiga return saham tidak berdistribusi normal.

#### **4.2.4 Pemilihan Model Terbaik**

 Pemilihan model ARIMA terbaik dari masing-masing keempat *return* saham dilakukan dengan meggunakan kriteria AIC yaitu dengan mempertimbangkan nilai AIC terkecil, seperti yang disajikan pada Tabel 4.6 dibawah.

| <b>Saham</b> | Model                     | Kriteria AIC |
|--------------|---------------------------|--------------|
| <b>ASRI</b>  | ARIMA ([6,45,72],0,0)     | $-5600.45$   |
|              | ARIMA (0,0,[6,28])        | $-5597.94$   |
| <b>BBNI</b>  | ARIMA ([3,4,7,42,81],0,0) | $-6572.87$   |
|              | ARIMA (0,0,[3,7,42,81])   | $-6570.04$   |
| <b>BBTN</b>  | ARIMA ([7,12,34],0,[68])  | $-6118.68$   |
|              | ARIMA (0,0,[7,12,34,68])  | $-6117.8$    |
|              |                           |              |

**Tabel 4.6** Pemilihan Model Terbaik Pada Model Dugaan ARIMA

 Pada Tabel 4.6 menunjukkan nilai AIC dari masing-masing model dugaan, dengan mempertimbangkan nilai AIC terkecil maka dipilih model terbaik pada masing-masing saham (yang diberi blok abu-abu). Sehingga berdasakan tabel diperoleh Model terbaik untuk saham ASRI adalah ARIMA ([6,45,72],0,0), sedangkan saham BBNI adalah ARIMA ([3,4,7,42,81],0,0), dan saham BBTN adalah model ARIMA ([7,12,34],0,[68]). Model ARIMA terbaik berdsarakan nilai AIC terkecil pada ketiga *return* saham tersebut adalah sebagai berikut.

a. ASRI

$$
Y_t = -0.0687 \, W_{t-6} - 0.0614 \, W_{t-45} - 0.0554 \, W_{t-72}
$$

b. BBNI b. BBNI<br>  $Y_t = -0.07137Y_{t-3} - 0.05350Y_{t-4} + 0.05868Y_{t-7} + 0.07204Y_{t-42} - 0.06228_{-81}$ 

c. BBTN  $Y_t = 0.06552Y_{t-7} - 0.07246Y_{t-12} - 0.07618Y_{t-34} + a_t - 0.06296a_{t-68}$ 

#### **4.3 Pemodelan GARCH (1,1)**

 Setelah dilakukan pemilhan model dugaan ARIMA dan pemilihan model terbaik ARIMA dari masing-masing return saham, langkah selanjutnya adalah melakukan pemeriksaan terhadap residual kuadrat dari model terpilih tersebut apakah konstan atau tidak. Pemeriksaan dilakukan dengan menggunakan Uji Ljung Box dan Lagrange Multiplier.

 Uji *Ljung Box* digunakan untuk mengetahui adanya unsur autokorelasi residual dengan menggunakan statistik uji Q yang dihitung dengan nilai *autocorrelations* dari residual  $(\rho_k)$ . Uji *Lagrange Multiplayer* (LM) merupakan suatu uji terhadap kehadiran unsur *heteroskedasticity* (volatilitas dinamik) terhadap residual data return saham.

#### **4.3.1 Saham ASRI**

 Adanya unsur autokorelasi dan keberadaan efek ARCH/GARCH pada residual return saham ASRI dapat dilihat pada Tabel 4.7 berikut ini.

| Order | O       | Pr > Q | LM      | Pr > LM |
|-------|---------|--------|---------|---------|
|       | 19.1453 | < 0001 | 18.8587 | < 0001  |
| 2     | 22.6675 | < 0001 | 20.7148 | < 0001  |
| 3     | 35.7516 | < 0001 | 31.2284 | < 0001  |
| 4     | 43.7836 | < 0001 | 35.2538 | < 0001  |
| 5     | 46.6752 | < 0001 | 36.1081 | < 0001  |
| 6     | 50.7188 | < 0001 | 37.7379 | < 0001  |

**Tabel 4.7** Uji Ljung Box dan LM pada residual ASRI

Berdasarkan Tabel 4.7 diperoleh bahwa nilai Q dan LM pada saham ASRI memiliki *p-value* < 0,0001 sehingga dapat disimpulkan bahwa terdapat proses ARCH/GARCH pada  $\varepsilon_t^2$  $\varepsilon_t^2$  dan ketidakstabilan varian residual ARIMA ([6,45,72],0,0) dengan varians sebesar 0,0008978. Sehingga dapat dilanjutkan dengan menggunakan pemodelan GARCH.

 Berdasarkan hasil estimasi GARCH yang ditampilkan pada Lampiran 9 diperoleh model ARMA-GARCH(1,1) sebagai berikut.

$$
h_t = 0,0000359 + 0,0700\varepsilon_{t-1}^2 + 0,8898h_{t-1}
$$

 Model tersebut menjelaskan bahwa saham ASRI memiliki model GARCH (1,1) dengan varians residual saham pada waktu *t* dipengaruhi oleh residual kuadrat dan varians residual pada waktu *t-1* serta ditentukan oleh besarnya nilai konstanta 0,0000359.

#### **4.3.2 Saham BBNI**

 Adanya unsur autokorelasi dan keberadaan efek ARCH/GARCH pada residual return saham BBNI dapat dilihat pada Tabel 4.8 berikut ini.

| Order | U        | Pr > Q  | LM      | Pr > LM |
|-------|----------|---------|---------|---------|
|       | 33.1859  | < 0001  | 32.6576 | < 0001  |
| 2     | 54.4053  | < 0.001 | 46.529  | < 0001  |
| 3     | 64.8916  | < 0001  | 50.6002 | < 0001  |
| 4     | 86.1998  | < 0001  | 62.5483 | < 0001  |
| 5     | 87.7799  | < 0.001 | 62.6849 | < 0001  |
| 6     | 104.6829 | < 0001  | 72.08   | < 0001  |

**Tabel 4.8** Uji Ljung Box dan LM pada residual BBNI

 Berdasarkan Tabel 4.8 diperoleh bahwa nilai Q dan LM pada saham BBNI memiliki *p-value* <0,0001 sehingga dapat disimpulkan bahwa terdapat proses ARCH/GARCH pada  $\varepsilon_t^2$  $\varepsilon_t^2$  dan ketidakstabilan varian residual ARIMA ([3,4,7,42,81],0,0) dengan varians sebesar 0,0004337. Sehingga dapat dilanjutkan dengan menggunakan pemodelan GARCH.

 Berdasarkan hasil estimasi GARCH yang ditampilkan pada Lampiran 9 diperoleh model ARMA-GARCH(1,1) sebagai berikut.

$$
h_t = 0.0000235 + 0.1296 \varepsilon_{t-1}^2 + 0.8192 h_{t-1}
$$

 Model tersebut menjelaskan bahwa saham BBNI memiliki model GARCH (1,1) dengan varians residual saham pada waktu *t* dipengaruhi oleh residual kuadrat dan varians residual pada waktu *t-1* serta ditentukan oleh besarnya nilai konstanta 0,0000235.

#### **4.3.3 Saham BBTN**

 Adanya unsur autokorelasi dan keberadaan efek ARCH/GARCH pada residual return saham ASRI dapat dilihat pada Tabel 4.9 berikut ini.

| Order | O       | Pr > Q  | LM      | Pr > LM |
|-------|---------|---------|---------|---------|
|       | 26.6082 | < 0001  | 26.1944 | < 0001  |
| 2     | 31.2958 | < 0001  | 28.3001 | < 0.001 |
| 3     | 44.2487 | < 0.001 | 37.9971 | < 0.001 |
| 4     | 49.4745 | < 0.001 | 39.7569 | < 0.001 |
| 5     | 50.7912 | < 0001  | 39.9211 | < 0001  |
| 6     | 52.822  | < 0001  | 40.5786 | < 0001  |
|       |         |         |         |         |

**Tabel 4.9** Uji Ljung Box dan LM pada residual BBTN

 Berdasarkan Tabel 4.9 diperoleh bahwa nilai Q dan LM pada saham BBTN memiliki *p-value* <0,0001 sehingga dapat disimpulkan bahwa terdapat proses ARCH/GARCH pada  $\varepsilon_t^2$  $\varepsilon_t^2$  dan ketidakstabilan varian residual ARIMA ([7,12,34],0,[68]) dengan varians sebesar 0,0006093. Sehingga dapat dilanjutkan dengan menggunakan pemodelan GARCH.

 Berdasarkan hasil estimasi GARCH yang ditampilkan pada Lampiran 9 diperoleh model ARMA-GARCH(1,1) sebagai berikut.

$$
h_{t} = 0.0000318 + 0.0970\varepsilon_{t-1}^{2} + 0.8545h_{t-1}
$$

 Model tersebut menjelaskan bahwa saham BBTN memiliki model GARCH (1,1) dengan varians residual saham pada waktu *t* dipengaruhi oleh residual kuadrat dan varians residual pada waktu *t-1* serta ditentukan oleh besarnya nilai konstanta 0,0000318 .

### **4.4 Copula**

 Setelah mendapatkan model GARCH (1,1) masingmasing *return saham*, selanjutnya adalah memodelkan residual GARCH (1,1) dengan menggunakan metode Copula. Sebelumnya dilakukan pengujian kenormalan untuk melihat apakah residual GARCH (1,1) memiliki distribusi normal atau tidak. Hipotesis pada Uji *Kolmogorov Smirnov* adalah sebagai berikut.

 $H_0$ : Data residual GARCH  $(1,1)$  berdistribusi normal,

*H*1 : Data residual GARCH (1,1) tidak berdistribusi normal

|              | <b>Tabel 4.10</b> I corguitan Distribusi I vormal paua Residual UARCH(1,1) |        |
|--------------|----------------------------------------------------------------------------|--------|
| <b>Saham</b> | $\boldsymbol{D}_{hit}$                                                     | pvalue |
| ASRI         | 0,080                                                                      | < 0.01 |
| <b>BBNI</b>  | 0,082                                                                      | < 0.01 |
| <b>BBTN</b>  | 0,088                                                                      | <0.01  |
|              |                                                                            |        |

**Tabel 4.10** Pengujian Distribusi Normal pada Residual GARCH(1,1)

 Pada Tabel 4.10 diatas menunjukkan bahwa nilai *pvalue* < *α*  $(0.05)$  sehingga diambil keputusan tolak H<sub>0</sub>, yang berarti keseluruhan data residual tidak berdistribusi normal. Selanjutnya dilakukan uji distribusi pada masing-masing residual GARCH (1,1) untuk mendapatkan distribusi yang paling sesuai pada masing-masing residual. Semakin kecil nilai pengujian *Kolmogrov Smirnov* pada masing-masing distribusi berarti semakin sesuai dengan distribusi masing-masing residual. Dengan bantuan software *easy fit* maka dicari distribusi yang paling sesuai, sehingga diperoleh hasil seperti pada Tabel 4.11 berikut.

**Tabel 4.11** Pemilihan Distribusi residual GARCH (1,1)

| <b>Saham</b> | <b>Distribusi</b> |
|--------------|-------------------|
| ASRI         | Johnson SU        |
| <b>BBNI</b>  | Laplace           |
| <b>BRTN</b>  | Laplace           |

 Pada Tabel 4.11 diatas menunjukkan bahwa distribusi masing-masing return saham berbeda. Pada saham ASRI distribusi *wakeby* berada pada peringkat 1 namun karena tidak ditemukan *probability density function* pada distribusi ini maka distribusi *Johnson SU* yang berada di peringkat 2 dipilih. Pada saham BBNI dan BBTN dipilih distribusi *Laplace* yang berada pada peringkat 1. Karena ketiga saham tersebut memiliki distribusi yang berbeda-beda dan tidak terindikasi berdistribusi normal, maka digunakan copula dalam melakukan *joint distribution* pada ketiga saham tersebut untuk menghitung nilai kerugian. Hasil pemilihan distribusi dapat dilihat pada Lampiran 10.

### **4.5 Uji Mutual Dependensi**

 Uji mutual dependensi dilakukan yaitu untuk mengetahui apakah ada dependensi antara masing-masing saham. Berikut adalah hipotesis yang digunakan.

 $H_0$ : Tidak ada mutual dependensi diantara saham.

 $H<sub>1</sub>$ : Ada mutual dependensi diantara saham.

| <b>Tabel 4.12</b> U <sub>11</sub> Mutual Dependensi |              |  |  |  |
|-----------------------------------------------------|--------------|--|--|--|
| <b>Global Cramer-Von Mises</b>                      | pvalue       |  |  |  |
| 3.034403                                            | 0,0004995005 |  |  |  |

**Tabel 4.12** Uji Mutual Dependensi

 Berdasarkan Tabel 4.12 yang diperoleh maka pada taraf signifikansi α = 5% (0,05) diperoleh nilai *pvalue* sebesar 0.0004995005 sehingga diambil keputusan tolak *H0* dan dapat disimpulkan bahwa terdapat mutual dependensi antara sahamsaham tersebut. Hasil pengujian ditampilkan selengkapnya pada Lampiran 13.

### **4.6 Pemilihan Model Copula**

Pada pengujian sebelumnya diketahui bahwa terdapat mutual dependensi diantara saham-saham sehingga kemudian akan dilakukan pemodelan dengan menggunakan copula normal, copula student-t, copula gumbel, copula clayton, dan copula

frank. Hasil estimasi dan pemilihan model dapat dilihat pada Tabel 4.13.

| Copula    | <b>Estimasi</b> | <b>Std.Error</b> | Nilai MLE | Pr( z )               |  |
|-----------|-----------------|------------------|-----------|-----------------------|--|
| Normal    | 0,36180         | 0,01553          | 233,5     | $< 2x10^{-16}$        |  |
| Student t | 0,35656         | 0,01861          | 277,6*    | $< 2x10^{-16}$        |  |
| Gumbel    | 1,26741         | 0,01785          | 199,6     | $< 2x10^{-16}$        |  |
| Clayton   | 0,4996          | 0,0281           | 235,3     | $\rm \leq 2x10^{-16}$ |  |
| Frank     | 2,1196          | 0,1157           | 195,4     | $\rm \leq 2x10^{-16}$ |  |

**Tabel 4.13** Pemilihan Model Copula Terbaik

 Pada Tabel 4.13 diatas menyajikan hasil estimasi parameter pada ketiga saham dengan copula normal, student t, gumbel, clayton dan copula frank berdasarkan Lampiran 13. Nilai *maximum likelihood* terbesar dimiliki oleh copula *student t* yaitu 277,6 .Sehingga hal ini menunjukkan bahwa copula *student t* merupakan model copula terbaik untuk ketiga saham tersebut. Hal ini menunjukkan bahwa copula *student t* sebagai model copula terbaik lebih mampu menangkap *heavy tail* dibandingkan dengan model copula lainnya. Hasil pemilihan model copula ditampilkan selengkapnya pada Lampiran 13.

#### **4.7 Estimasi Value at Risk (VaR)**

 Berdasarkan pengujian sebelumnya diperoleh nilai *Maximum likelihood* terbesar pada copula *student t*. Dengan model copula terbaik selanjutnya dilakukan estimasi *value at risk.*  Hasil estimasi nilai VaR dilakukan dalam periode 20 hari pada tingkat kepercayaan 95% dengan menggunakan simulasi *Monte Carlo* ditampilkan pada Lampiran 14. Berdasarkan Persamaan 2.2 diperoleh nilai estimasi *Value at Risk* seperti pada Tabel 4.14 berikut.

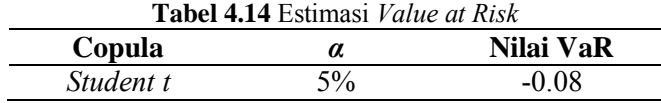

36

 Pada Tabel 4.14 menunjukkan estimasi nilai *value at risk* dengan menggunakan copula *student t* Berdasarkan nilai estimasi *value at risk (VaR)* dimisalkan pada sebuah studi kasus, seorang investor menanamkan investasi awal sebesar Rp. 100.000.000,00. VaR pada studi kasus yang diperoleh disajikan pada Tabel 4.15.

| Tabel 4.15 Estimasi nilai Value at Risk pada studi kasus |          |                  |              |
|----------------------------------------------------------|----------|------------------|--------------|
| Copula                                                   | $\alpha$ | <b>Investasi</b> | VaR          |
| Student t                                                | $5\%$    | Rp.100.000.000   | $-8.000.000$ |

 Berdasarkan Tabel 4.15 diatas estimasi VaR dapat diinterpretasikan bahwa, dalam jangka waktu 20 hari kedepan ada 1 hari diantaranya investor akan mengalami kerugian minimal sebesar Rp. 8.000.000,00.

"*Halaman ini sengaja dikosongkan*"

### **BAB 5 KESIMPULAN DAN SARAN**

Dalam bab ini akan dijelaskan mengenai kesimpulan dari hasil analisis yang telah dilakukan untuk menjawab tujuan dalam penelitian ini serta saran yang berisi tentang harapan yang ingin dicapai untuk penelitian selanjutnya agar mendapatkan hasil yang lebih baik lagi. Kesimpulan dan saran dari penelitian ini adalah sebagai berikut.

### **5.1 Kesimpulan**

Berdasarkan hasil analisis dan pembahasan pada Bab 4, maka diperoleh kesimpulan sebagai berikut.

- 1. Return saham ASRI, BBNI dan BBTN memiliki nilai return yang bernilai positif yang berarti akan cenderung memberikan keuntungan kepada investor. Ketiga return saham yaitu ASRI, BBNI dan BBTN telah stasioner karena rata-rata pengamatan dalam kondisi *mean reverting*, yaitu berada dalam satu nilai konstan (nol). Ketiga return saham berfluktuasi dari waktu ke waktu dan return ketiga saham berdistribusi tidak normal.
- 2. Pemodelan ARMA-GARCH pada return saham ASRI, BBNI dan BBTN diperoleh bahwa model ARIMA terbaik untuk saham ASRI adalah ARIMA ([6,45,72],0,0), sedangkan saham BBNI adalah ARIMA ([3,4,7,42,81],0,0), dan saham BBTN adalah model ARIMA ([7,12,34],0,[68]). Pada pemodelan GARCH diperoleh bahwa saham ASRI memiliki model GARCH (1,1) dengan varians residual saham pada waktu *t* dipengaruhi oleh residual kuadrat dan varians residual pada waktu *t-1* serta ditentukan oleh besarnya nilai konstanta 0,0000359. Saham BBNI memiliki model GARCH (1,1) dengan varians residual saham pada waktu *t* dipengaruhi oleh residual kuadrat dan varians residual pada waktu *t-1* serta ditentukan oleh besarnya nilai

konstanta 0,0000235. Saham BBTN memiliki model GARCH (1,1) dengan varians residual saham pada waktu *t* dipengaruhi oleh residual kuadrat dan varians residual pada waktu *t-1* serta ditentukan oleh besarnya nilai konstanta 0,0000318.

3. Copula *Student t* merupakan model copula terbaik berdasarkan nilai *log likelihood* terbesar dan mampu menangkap *heavy tail* lebih baik dibandingkan model copula lainnya. Dengan menggunakan copula *Student t* diperoleh nilai estimasi VaR sebesar -0,08.

# **5.2 Saran**

Saran dalam penelitian selanjutnya adalah dalam mengestimasi nilai *Value at Risk* portofolio sebaiknya dilakukan dengan membandingkan berbagai model copula yang digunakan sehingga hasil estimasi VaR yang diperoleh lebih akurat dengan risiko yang minimal. Perlu dilakukan Pembobotan yang berbeda pada portofolio untuk menghitung nilai kerugian portofolio saham supaya dapat dilakukan alokasi pada masing-masing saham sehingga memperoleh kerugian yang lebih kecil.

#### **DAFTAR PUSTAKA**

- Apriyanti, A. 2014. Estimasi Value at Risk (VaR) Pada Portofolio Saham Yang Tergabung dalam Indeks LQ 45 Menggunakan Copula-GARCH. Surabaya : Jurusan Statistika FMIPA ITS.
- Bierman, Harold. 1998. ["A Utility Approach to the Portfolio](http://dx.doi.org/doi:10.3905/jpm.1998.409654)  [Allocation Decision and the Investment](http://dx.doi.org/doi:10.3905/jpm.1998.409654)  [Horizon"](http://dx.doi.org/doi:10.3905/jpm.1998.409654) *Journal of Portfolio Management* Vol 25, No.1: pp. 81-87. Comel University.
- Bodie, Zvi, Alex Kane & Alan J. Marcus.1995. Essentials of Investment 2nd edition. US : Richard D. Irwin Inc.
- Daniel, W. W. 1989. Statistika Nonparametrik Terapan. Jakarta: PT.Gramedia.
- Engle, R. F., & Manganelli, S. 2001. Value at Risk Models in Finance. *Working Paper No. 75*. Germany: European Central Bank (ECB).
- Francis, Jack C. 1991. Investment: Analysis and Management, 5th edition. Singapore : McGraw-Hill Inc.
- Gencay, R., Selcuk. F., & Ulugulya, A. 2003. *High Volatility,Thick Tail and Extreme Value Theory in Valueat-Risk Estimation*. *Mathematics and Economics* 33, 337- 356.
- Hanafi, M. M. 2009. *Manajemen Risiko, Edisi Ke- 2.* Yogyakarta: UPP STIM YKPN.
- Haryono, Akbar, M. S., & Sunaryo, S. 2012. Risiko Dini Penanaman Saham Gabungan dengan Menggunakan Value at Risk. Surabaya : ITS.
- Huang, J. J., Lee, K. J., Liang, H., & Lin, W. F. 2009. Estimating Value at Risk of Portofolio by Conditional Copula-GARCH Method. *Insurance: Mathematics and Economics,* 315-324.
- Iriani, N. P. 2013. *Estimasi Value at Risk (VaR) pada Portofolio Saham dengan Copula.* Surabaya : Jurusan Statistika FMIPA ITS.
- Jogiyanto, H. 2003. *Teori Portofolio dan Analisis Investasi, Edisi Ke-3*. Yogyakarta : BPFE.
- Kpanzou, T.A. 2007. *Copulas in Statistics*. African Institute for Mathematical Sciences (AIMS).
- Mikosch, T. 2006. Discussion of "Copulas: Tales and facts".New York : Springer.
- Nelsen, R. B. 2005. *An Introduction to Copulas : Second Edition*. New York : Springer.
- Philip Best. 1998. Implementing Value at Risk. John Wiley & Sons, Ltd. ISBN: 0-471-97205-3.
- Roy, I. 2011. *Estimation of Portofolio Value at Risk using Copula*. Mumbai: Department of Economic and Policy Research-Reserve Bank of India.
- Salamah, M dan Kuswanto, H. (2010). Identifikasi Struktur Dependensi Dengan Copula (Aplikasi Pada Data Klimatogi). Journal Chauchy. Vol 1.No.2 Mei 2010. ISSN:2086-0328.
- Wei, W. W. S. 2006. *Time Series Analysis: Univariate and Multivariate Methods Second Edition*. USA: Pearson Education, Inc.
- Wisesa, K. A. S. 2011. *Estimasi Risiko Portofolio Menggunakan Generalized Extreme Value dan Generalized Pareto Distribution.* Surabaya : Jurusan Statistika FMIPA ITS.

**Data closing price saham (Rp.) ASRI, BBNI dan BBTN periode Desember 2009 sampai Maret 2015.** 

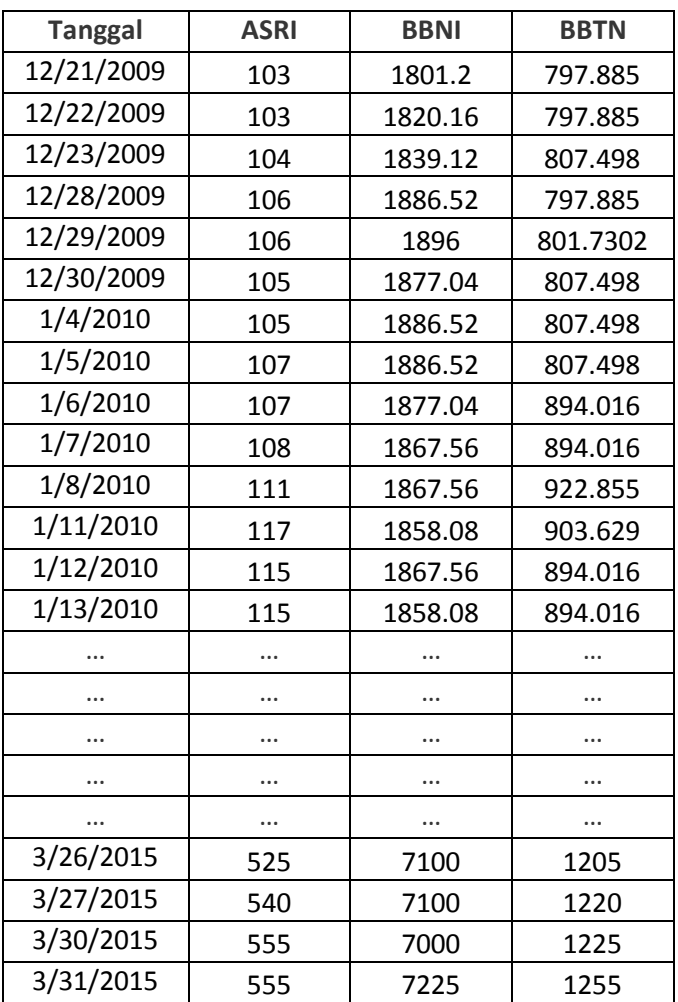

**Output data return saham ASRI, BBNI dan BBTN periode Desember 2009 sampai Maret 2015.** 

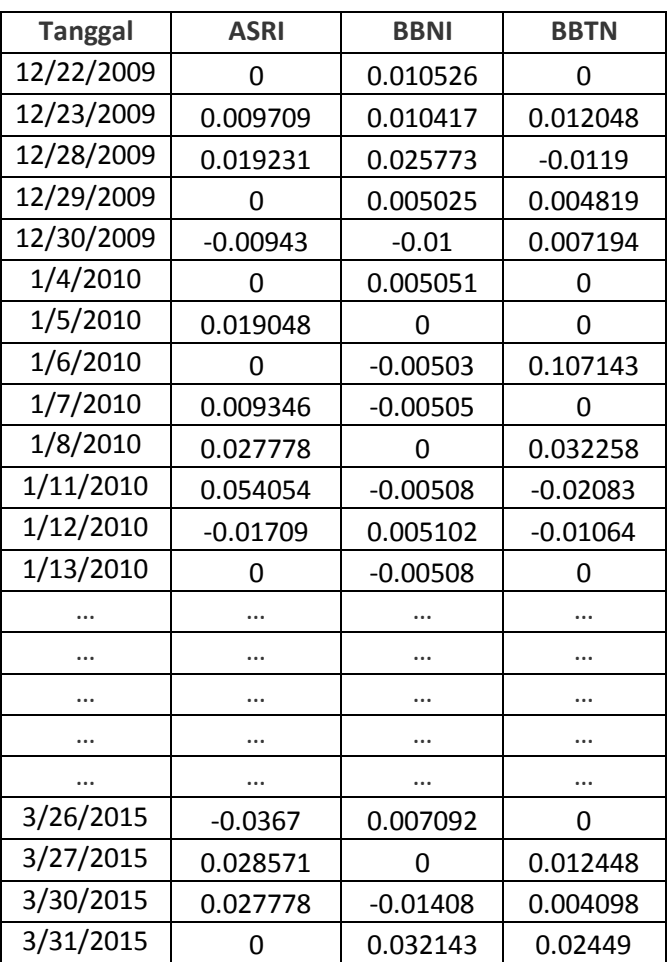

**A. Output Analisis Deskriptif Return Saham ASRI, BBNI dan BBTN**

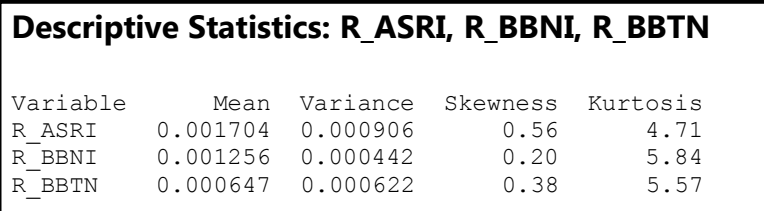

**B. Output Pengujian Distribusi Normal Pada Return Saham ASRI, BBNI dan BBTN.** 

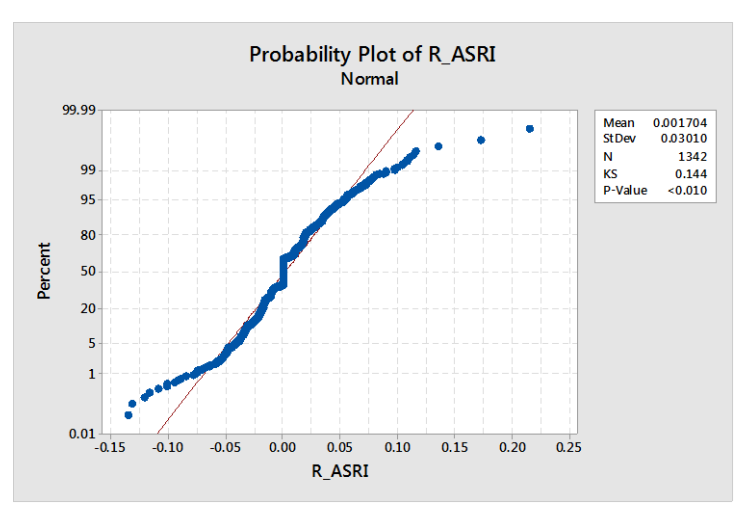

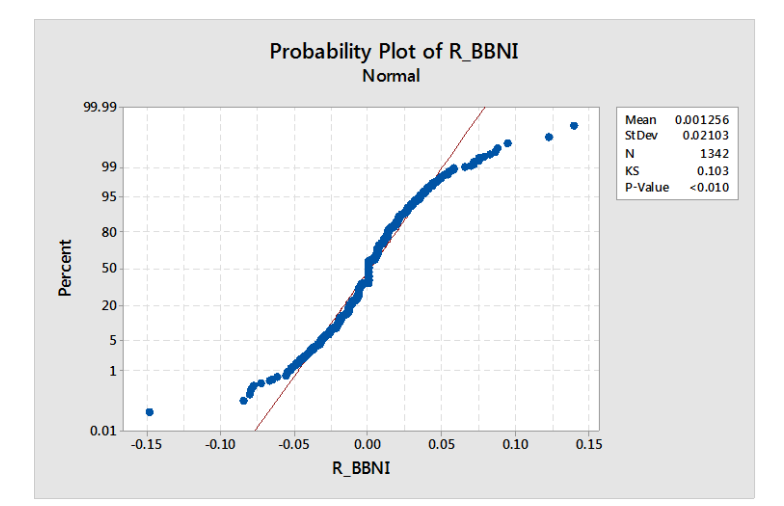

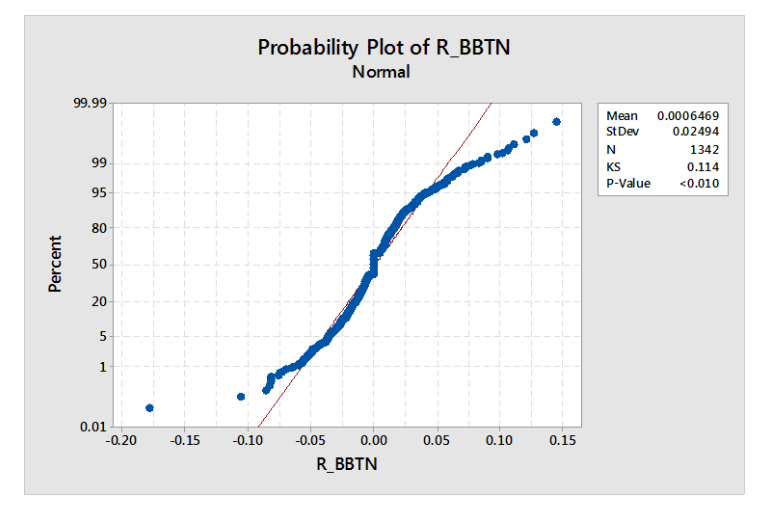

# **Output Time Series Plot pada return saham ASRI, BBNI dan BBTN.**

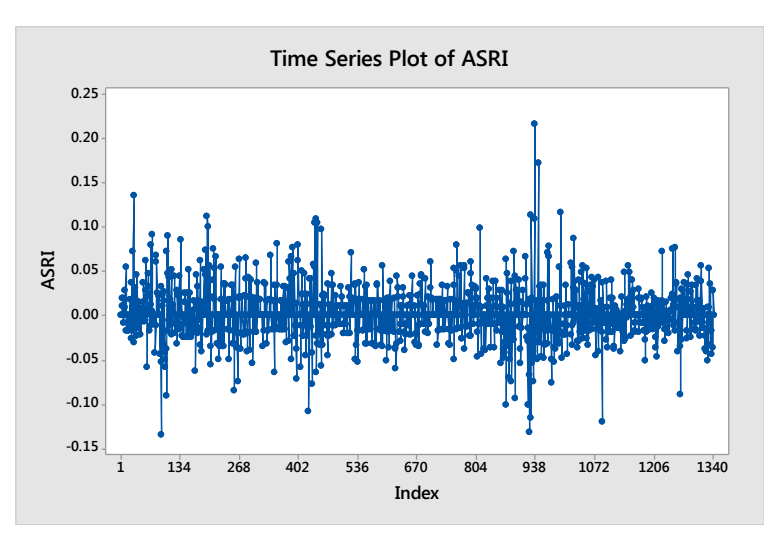

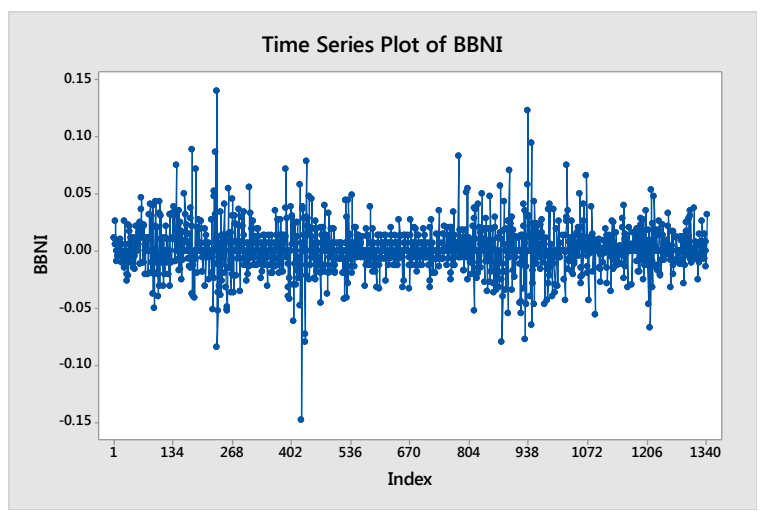

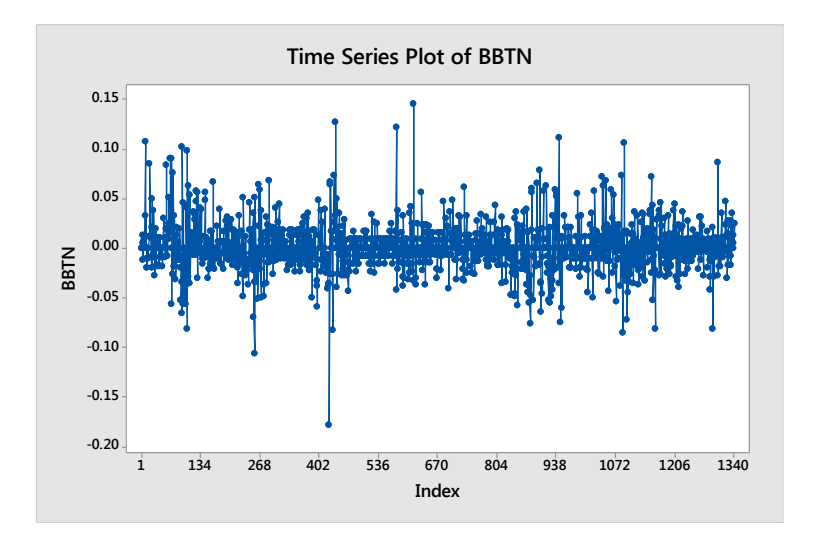

### **Output Plot ACF dan PACF**

# **1. ASRI**

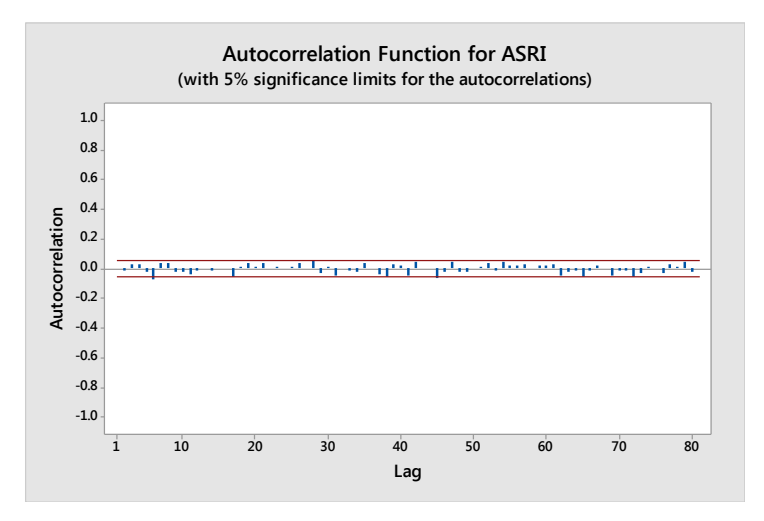

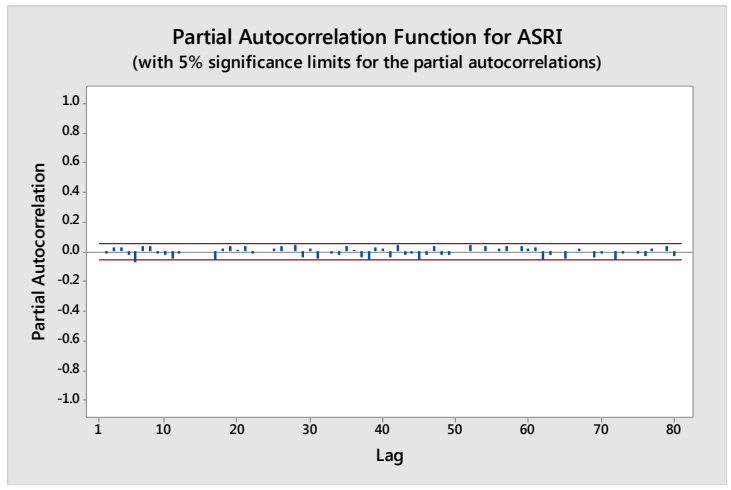

### **2. BBNI**

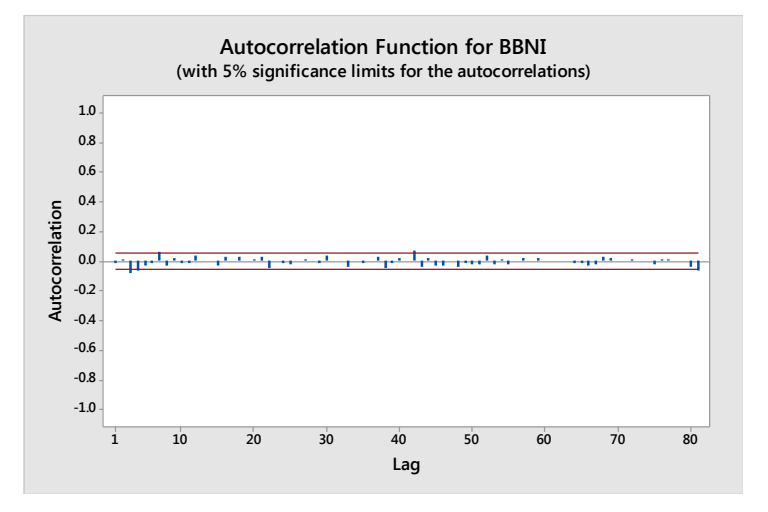

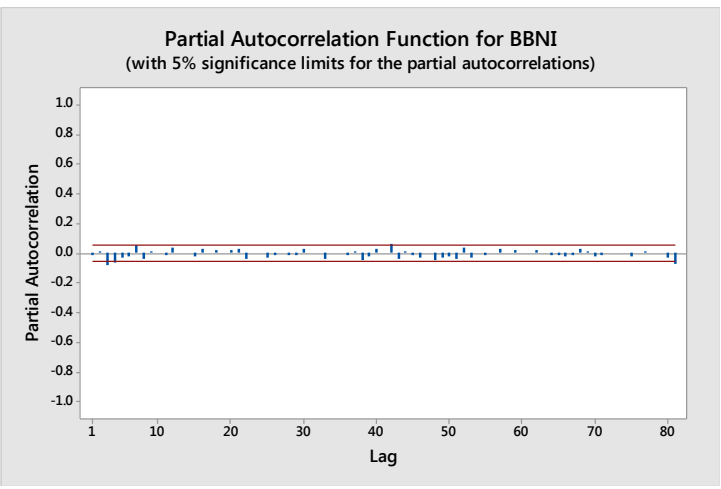

### **3. BBTN**

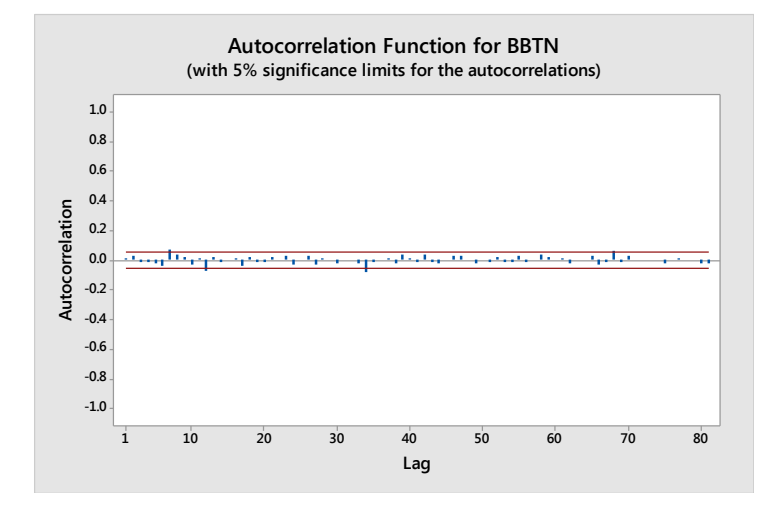

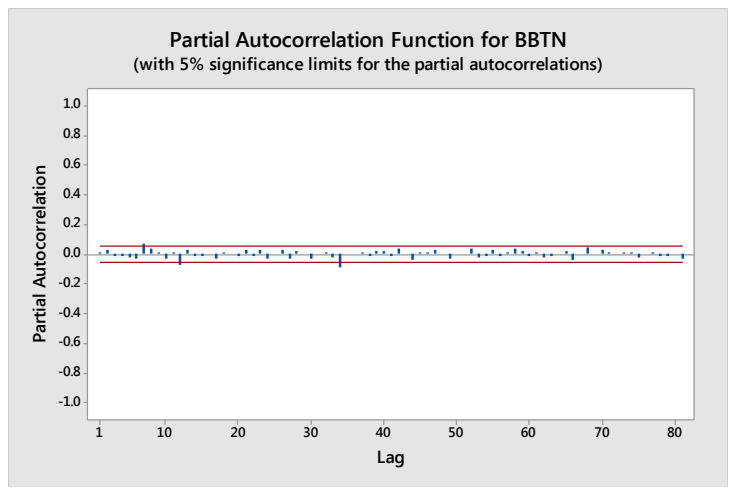

# **Syntax SAS untuk ARIMA**

# **1. ASRI**

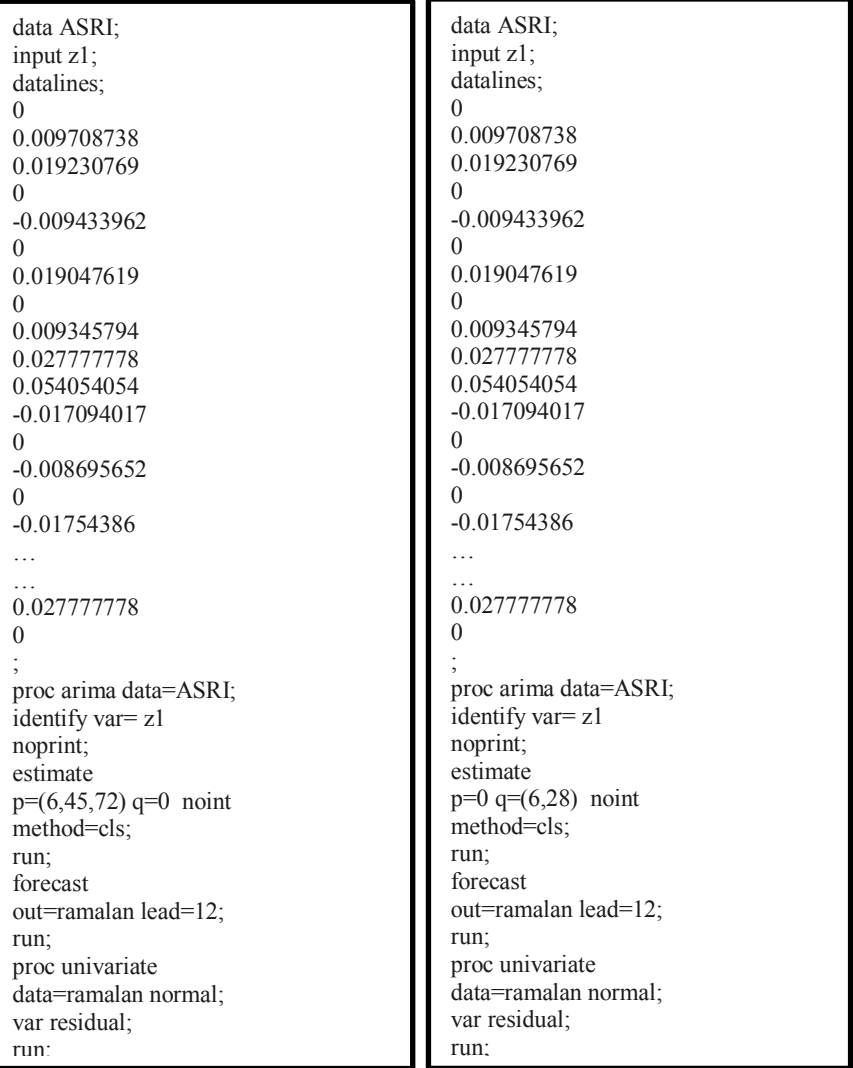

### **2.BBNI**

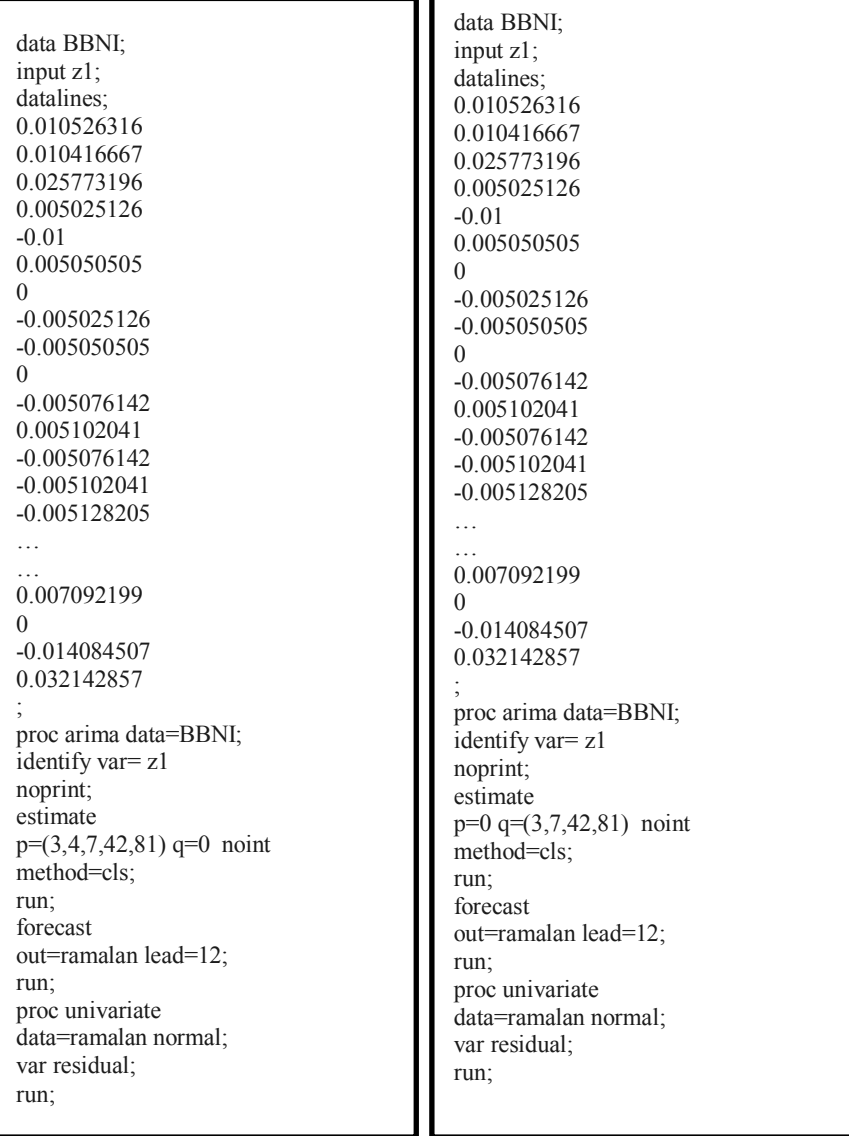

**3. BBTN**

# **Syntax GARCH (1,1)**

### **1. ASRI**

```
data ASRI;
input z1; 
datalines; 
\Omega0.009708738 
0.019230769 
0
-0.009433962 
\Omega… 
… 
0.015384615 
0.01010101 
; 
proc arima data=ASRI; 
identify noprint var = z1;
run; 
estimate p=(6.45.72) q=0 noconstant method=cls;
run; 
forecast out=ramalan lead=20;
run; 
proc print data=ramalan; 
run; 
proc univariate data=ramalan normal; 
var residual; 
run; 
proc autoreg data=ramalan; 
model residual=/archtest noint; 
model residual=/noint garch = (q=1, p=1);
output out=r cev=vhat ; 
run; 
proc print data=r;
run; 
proc export data=work.r 
outfile="E:\TUGAS AKHIR BARU\SAS\GARCH\ASRI.xls" dbms=excel200 
replace; 
run;
```
#### **2. BBNI**

```
data BBNI;
input z1; 
datalines; 
0.010526316 
0.010416667 
0.025773196 
0.005025126 
-0.01 
0.005050505 
\theta-0.005025126 
… 
… 
-0.014084507 
0.032142857 
; 
proc arima data=BBNI; 
identify noprint var = z1;
run; 
estimate p=(3,4,7,42,81) q=0 noconstant method=cls;
run; 
forecast out=ramalan lead=20; 
run; 
proc print data=ramalan; 
run; 
proc univariate data=ramalan normal; 
var residual; 
run; 
proc autoreg data=ramalan; 
model residual=/archtest noint; 
model residual=/noint garch = (q=1,p=1);
output out=r cev=vhat :
run; 
proc print data=r;
run; 
proc export data=work.r 
outfile="E:\TUGAS AKHIR BARU\SAS\GARCH\BBNI.xls" dbms=excel200 
replace; 
run;
```

```
data BBTN;
input z1; 
datalines; 
\Omega0.012048102 
-0.011904673 
0.004819241 
0.007194191 
\Omega\Omega0.107143299 
… 
\mathbb{R}^{\mathbb{Z}}0.004098361 
0.024489796 
; 
proc arima data=BBTN; 
identify noprint var = z1;
run; 
estimate p=(7,12,34) q=(68) noconstant method=cls;
run; 
forecast out=ramalan lead=20;
run; 
proc print data=ramalan; 
run; 
proc univariate data=ramalan normal; 
var residual; 
run; 
proc autoreg data=ramalan; 
model residual=/archtest noint; 
model residual=/noint garch = (q=1,p=1);
output out=r cev=vhat ; 
run; 
proc print data=r;
run; 
proc export data=work.r 
outfile="E:\TUGAS AKHIR BARU\SAS\GARCH\BBTN.xls" dbms=excel200 
replace; 
run;
```
## **Output SAS Model ARIMA**

## **1. Model ARIMA ([6,45,72],0,0) Pada ASRI**

### **a. Penaksiran dan uji signifikansi parameter**

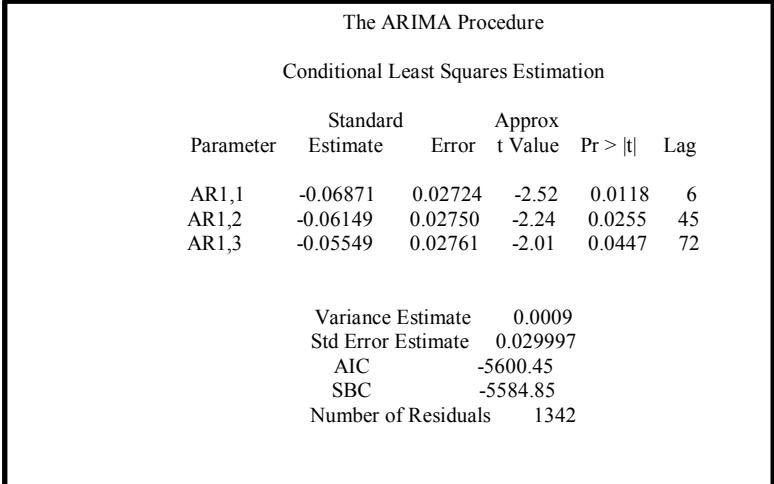

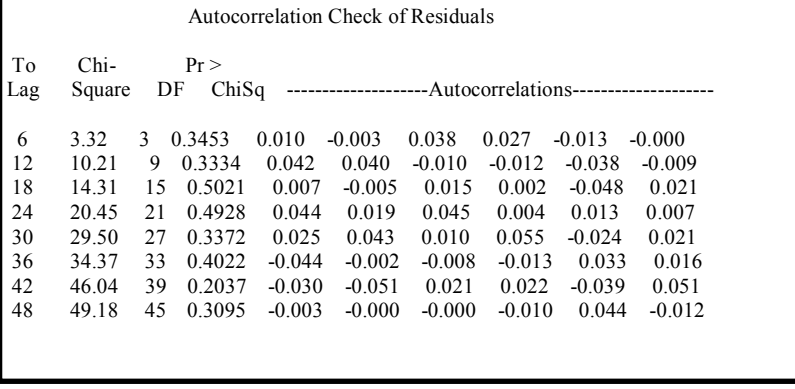

#### **2. Model ARIMA (0,0,[6,28]) Pada ASRI a. Penaksiran dan uji signifikansi parameter**

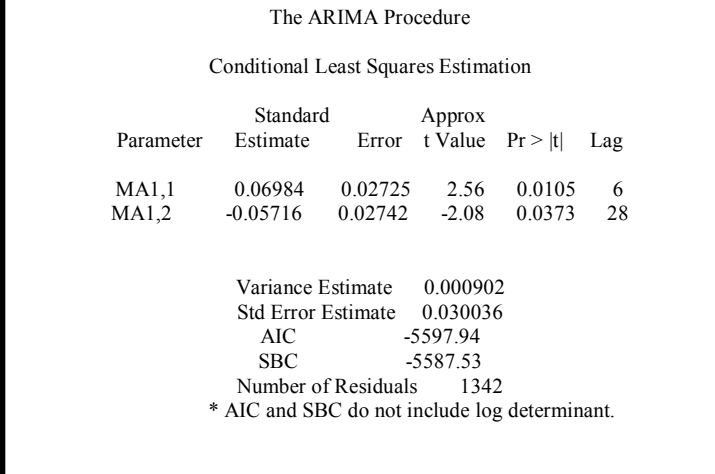

## **b. Uji White Noise**

г

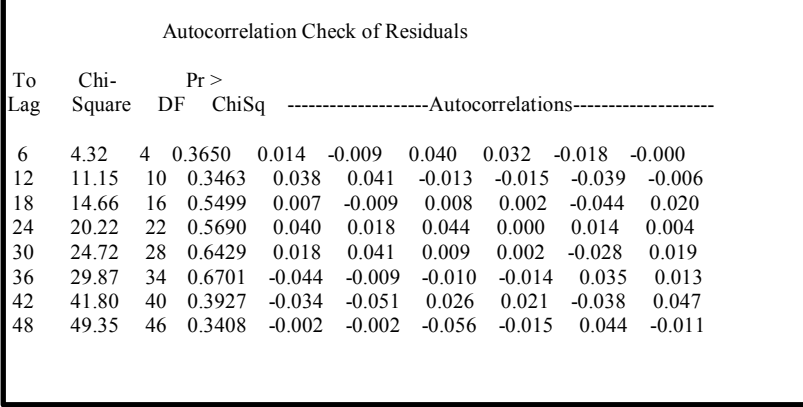

## **3. Model ARIMA ([3,4,7,42,81],0,0) Pada BBNI**

# **a. Penaksiran dan uji signifikansi parameter**

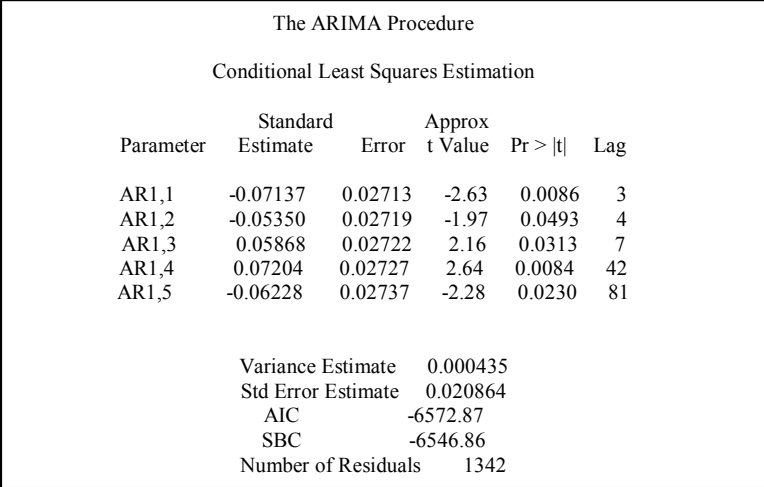

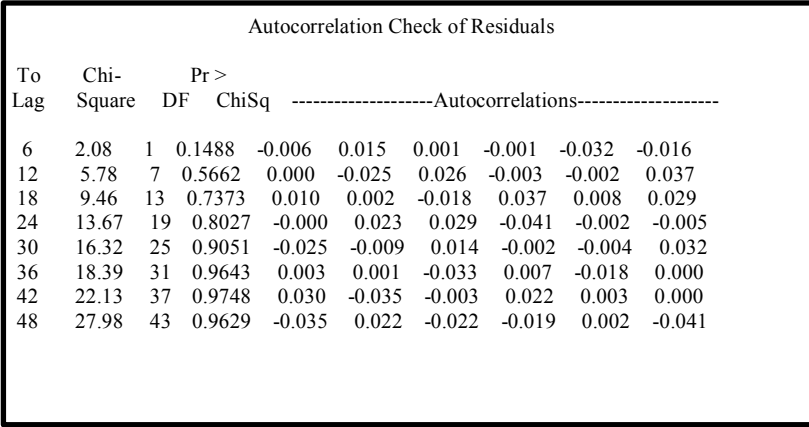

## **4. Model ARIMA (0,0,[3,7,42,81]) Pada BBNI**

# **a. Penaksiran dan uji signifikansi parameter**

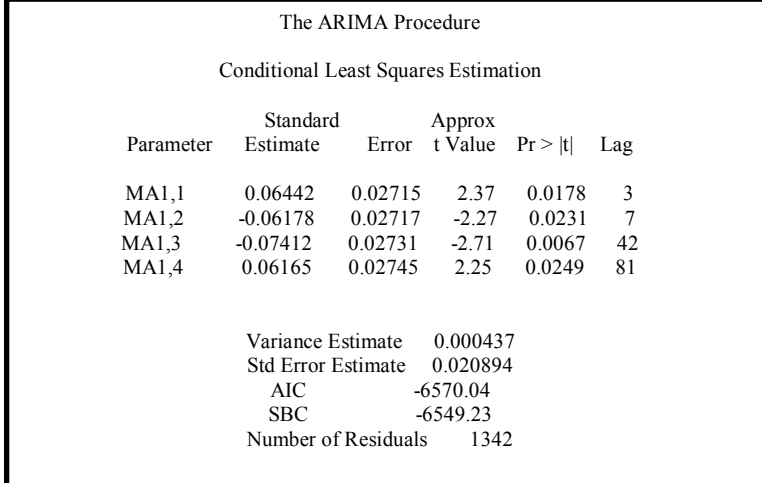

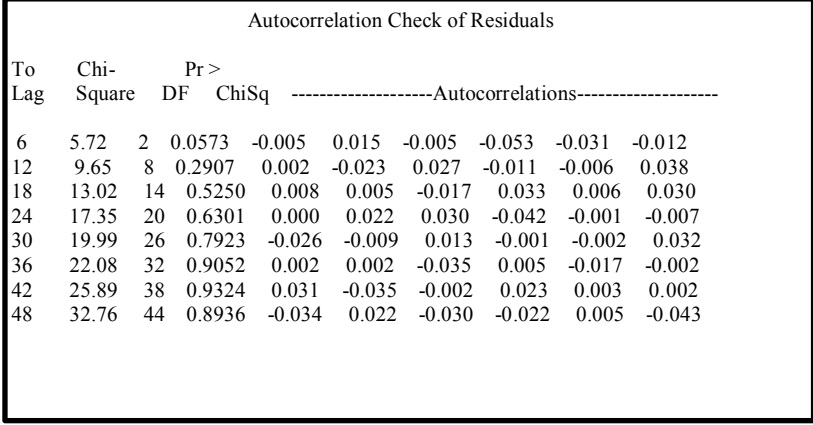

# **5. Model ARIMA ([7,12,34],0,[68]) Pada BBTN**

# **a. Penaksiran dan uji signifikansi parameter**

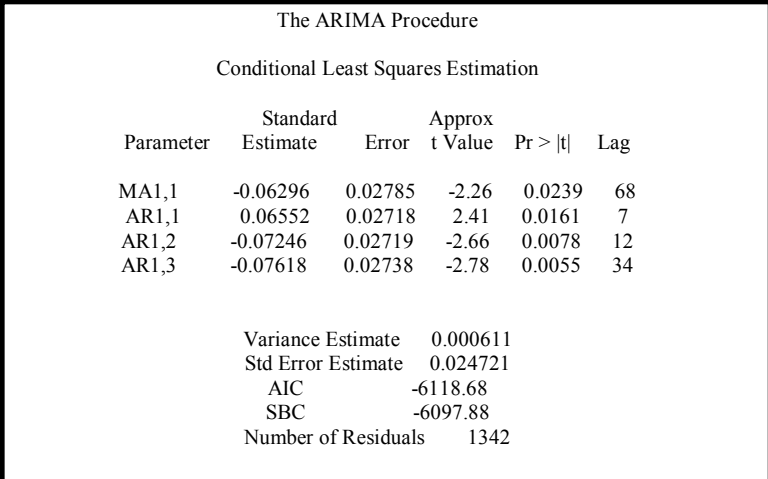

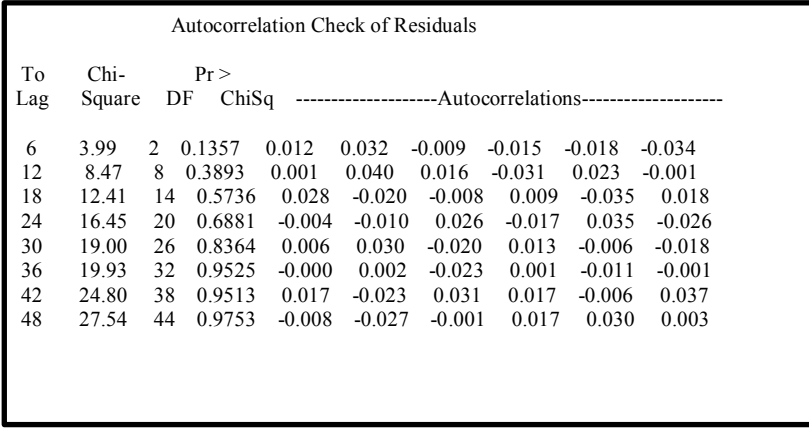

## **6. Model ARIMA (0,0,[7,12,34,68])Pada BBTN**

# **a. Penaksiran dan uji signifikansi parameter**

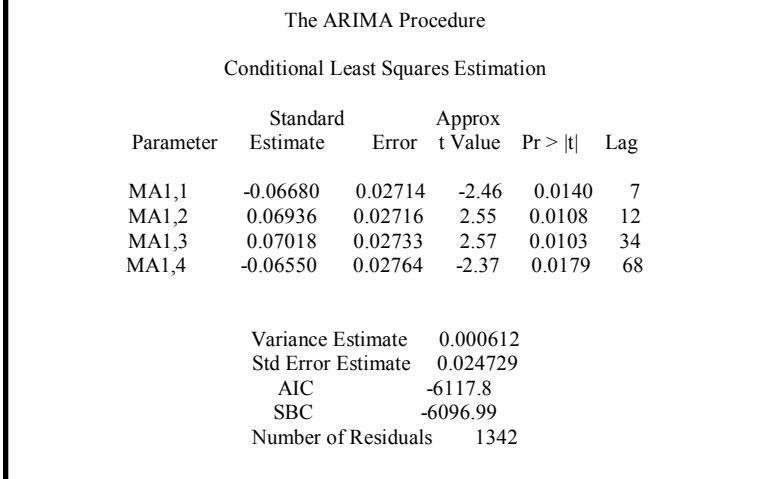

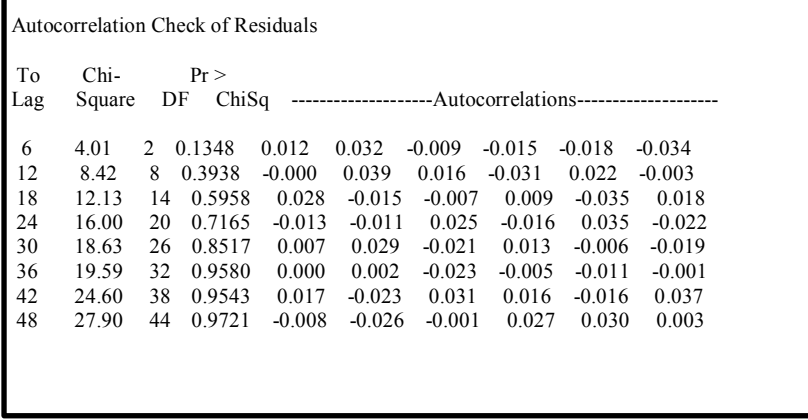

# **Output SAS Model GARCH (1,1)**

## **1. Model GARCH (1,1) Pada ASRI**

## **a. Q Test dan LM test**

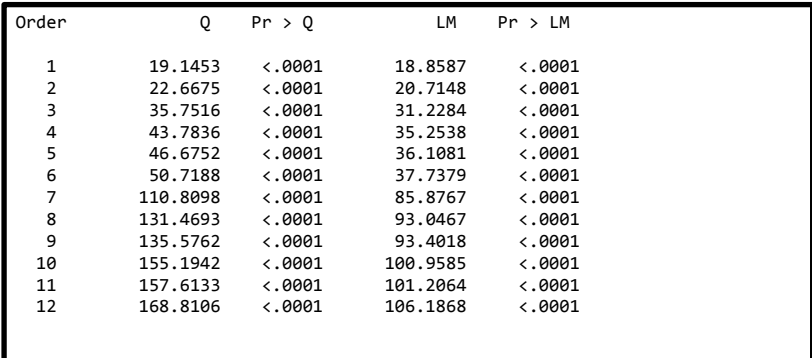

# **b. Estimasi dan uji signifikansi parameter**

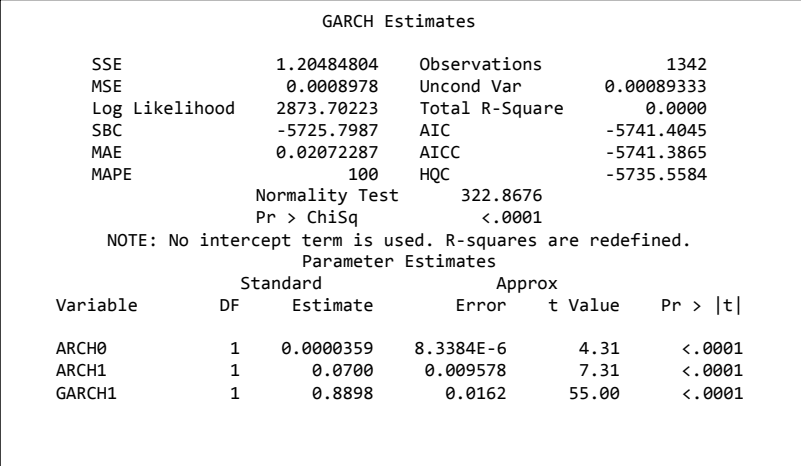

#### **2. Model GARCH (1,1) Pada BBNI**

#### **a. Q Test dan LM test**

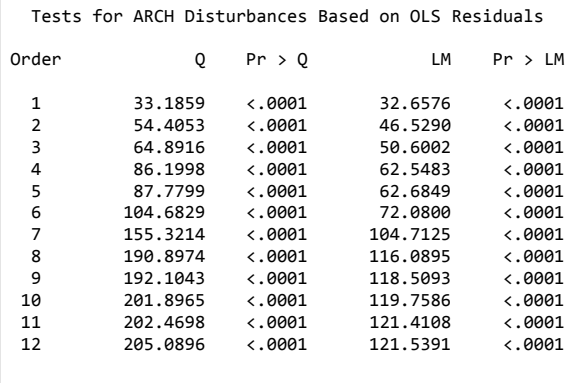

#### **b. Estimasi dan uji signifikansi parameter**

### GARCH Estimates SSE 0.58203249 Observations 1342 MSE 0.0004337 Uncond Var 0.00045914 Log Likelihood 3409.06308 Total R-Square 0.0000 SBC -6796.5204 AIC -6812.1262 MAE 0.01439557 AICC<br>MAPE 100 HOC 100 HQC -6806.2801<br>Normality Test 413.4530 Normality Test 413.4530<br>Pr > ChiSq <0001  $Pr$  > ChiSq NOTE: No intercept term is used. R-squares are redefined. Parameter Estimates ended and the Standard Controller and the Standard Approx Variable DF Estimate Error t-Value Pr > |t| ARCH0 1 0.0000235 5.1209E-6 4.59 <.0001 ARCH1 1 0.1296 0.0143 9.03 <.0001 GARCH1 1 0.8192 0.0228 35.98 <.0001

## **3. Model GARCH (1,1) Pada BBTN a. Q Test dan LM test**

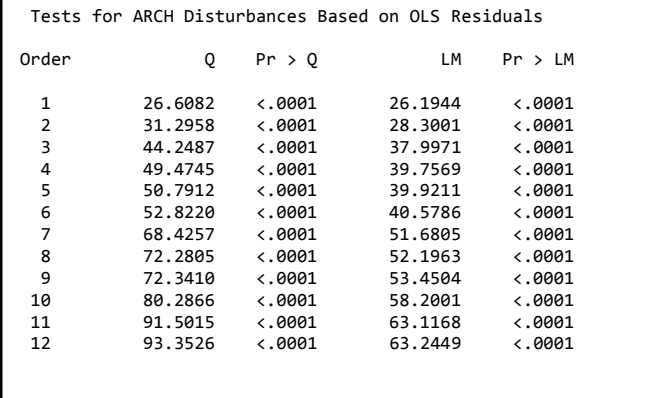

# **b. Estimasi dan uji signifikansi parameter**

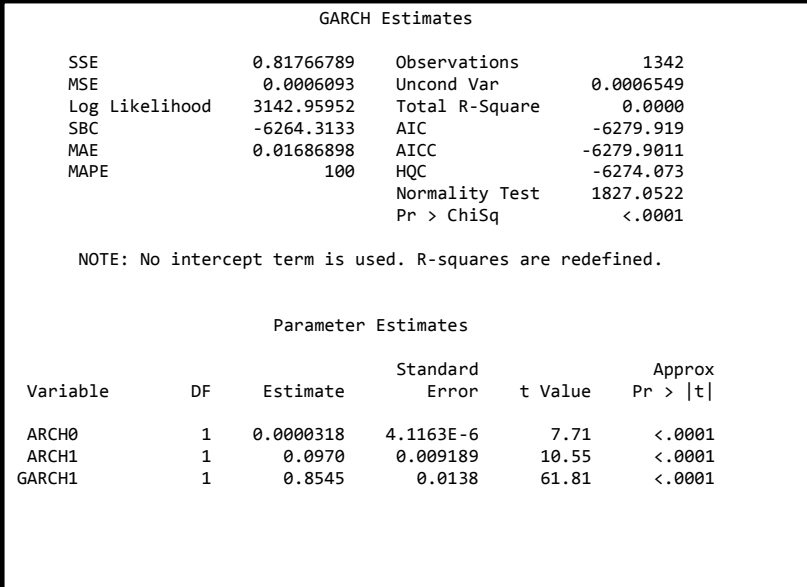

## **Output Easyfit Uji distribusi residual GARCH (1,1)**

#### **1. ASRI**

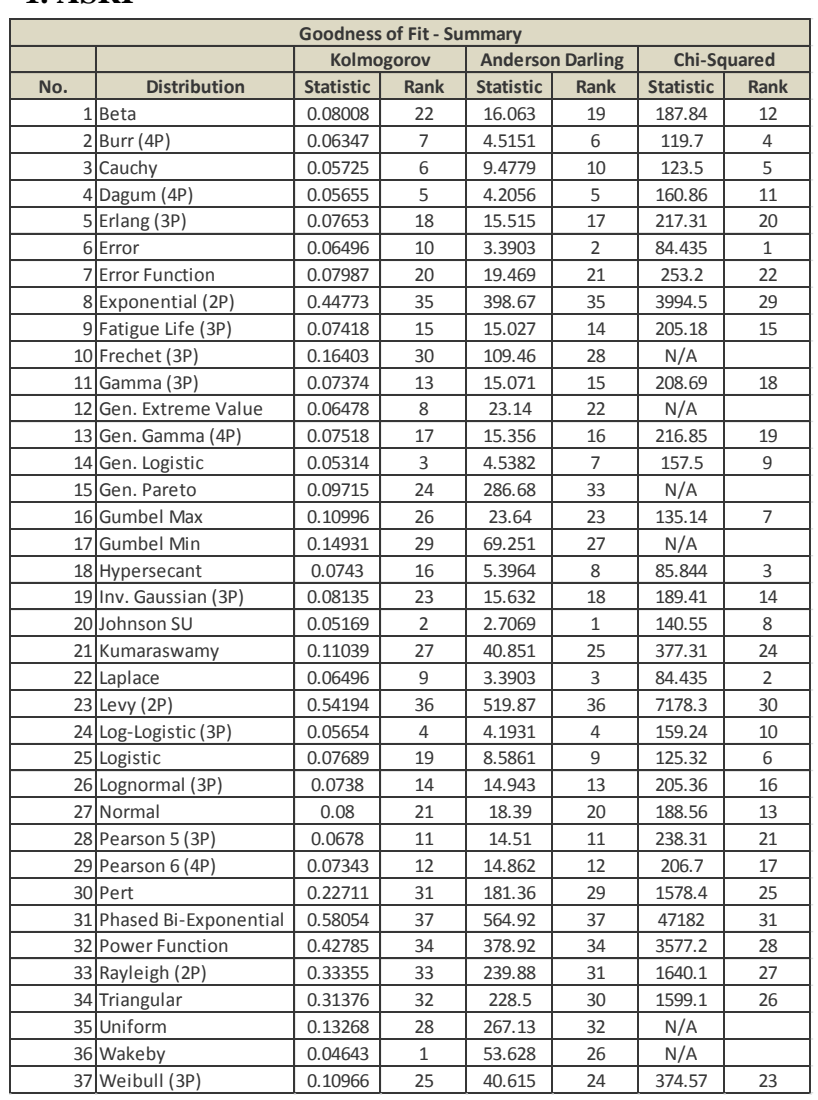

#### **2. BBNI**

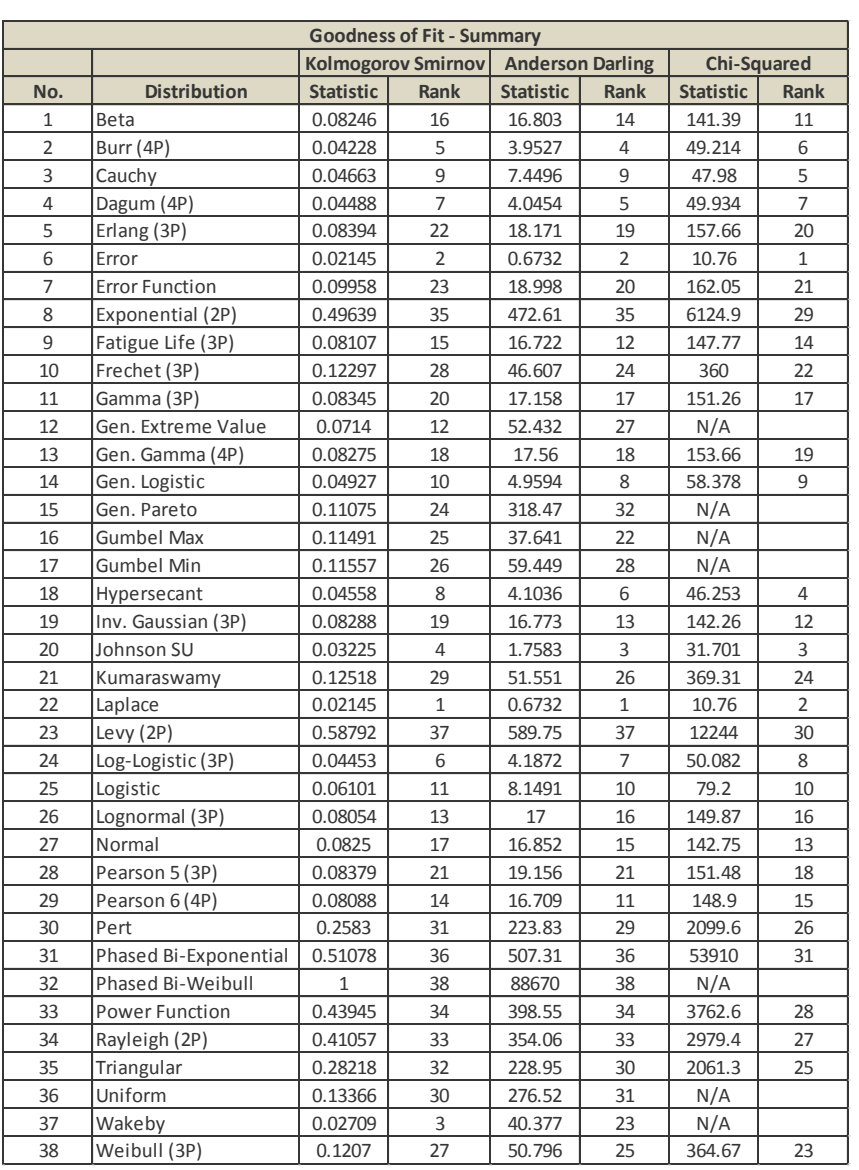

#### **3. BBTN**

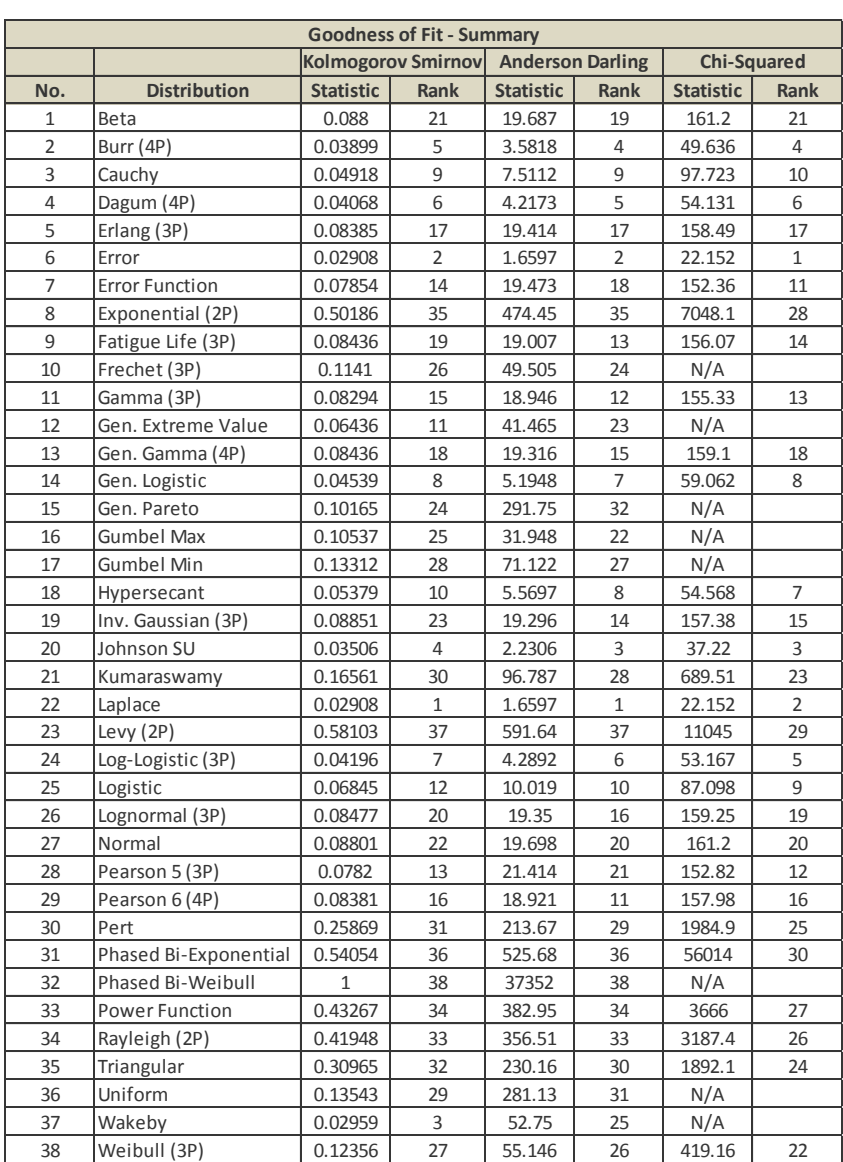

## **Syntax R Estimasi Parameter Copula**

```
garch<-read.table("E:\\RESIGARCH.txt",header=TRUE) 
nrow(garch) 
apply(garch[, 1:3], 2, function(x) length(unique(x)))pseudoSR<-apply(garch[,1:3],2,rank)/(nrow(garch)+1) 
x =garch[,1:3]^2
a <-multSerialIndepTest(x,4)
a 
empsamp<-indepTestSim(nrow(pseudoSR),p=3,N=1000) 
b<-indepTest(pseudoSR,empsamp) 
b
normal.copnml<-normalCopula(dim=3) 
fit.nml <- fitCopula(normal.copnml, pseudoSR, method="ml") 
fit nml
gumbel.copml <- gumbelCopula(3, dim=3) 
fit.gml <- fitCopula(gumbel.copml, pseudoSR, method="ml") 
fit.gml 
clavton.copml \leq clavtonCopula(3, dim=3)fit.cml <- fitCopula(clayton.copml, pseudoSR, method="ml") 
fit.cml 
frank.copml <- frankCopula(3, dim=3) 
fit.fml <- fitCopula(frank.copml, pseudoSR, method="ml") 
fit.fml 
t.copt<-tCopula(dim=3) 
fit.tml <- fitCopula(t.copt, pseudoSR, method="ml") 
fit.tml
```
### **Syntax R Estimasi Value at Risk**

```
garch<-read.csv("E://resgarch.csv",header=TRUE) 
garch<-read.csv("E://RESIGARCH.csv",header=TRUE) 
garch 
ASRI=garch$ASRI 
BBNI=garch$BBNI 
BBTN=garch$BBTN 
i=i=k=0n=1342-21 
h=21a \le-matrix(0,h,n)b <- matrix(0,h,n)c <- matrix(0,h,n)dd \le -matrix(0,h,n)rnq\le-matrix(0,h,1)rtq <-matrix(0,h,1)r\mathbf{g} = \text{matrix}(0,\mathbf{h},1)rt = matrix(0,h,1)raq = matrix(0,h,1)rgu = matrix(0,h,1)raf = matrix(0,h,1)for(i in 1:h)
{ 
i=1+i;
k=n+i;
a[i,]=ASRI[i:k];b[i,]=BBNI[i:k];c[i,]=BBTN[i:k];dd=cbind(a[i,1,b[i,1,c[i,1));
U \leq -apply(dd,2,edf,adiust=1);fn<-fit.norm(dd)
```

```
rmn < -rmnorm(1000, Sigma = fnsSigma, fnsmu);rm1 <-rmn[,1]+rmn[,2]+rmn[,3]
U \leq -apply(dd,2,edf,adiust=1);fn<-fit.norm(dd) 
rmn < -rmnorm(1000, Sigma = fnsSigma, fnsmu);rmn1 < -rmn[0,1]+rmn[0,2]+rmn[0,3]rnq[i]<-quantile(rmn1,.05) 
rag <- rcopula.gauss(1000, Sigma = equicorr(d = 3, rho=0.36180))
rgl<-
quantile(a[i,],rag[,1])+quantile(b[i,],rag[,2])+quantile(c[i,],rag[,3]
);
rg[i]<-quantile(rg1,.05) 
rat <- rcopula.t(1000, df = 5.50914, Sigma = equicorr(d = 3, rho=
0.35656)) 
rt1 <-
quantile(a[i,].rat[, 1])+quantile(b[i,].rat[, 2])+quantile(c[i,].rat[, 3]);
rt[i]<-quantile(rt1,.05) 
raq \le- rcopula.clayton(n=1000,d=3,theta=0.4996)
rmac1<-
quantile(a[i,],raq[,1])+quantile(b[i,],raq[,2])+quantile(c[i,],raq[,3]
); 
raq[i]<-quantile(rmac1,.05) 
ragu\le-rcopula.gumbel(n=1000, d=3, theta=1.26741)
rgu1<-
quantile(a[i,],ragu[,1])+quantile(b[i,],ragu[,2])+quantile(c[i,],ragu
[0.3];
rgu[i]<-quantile(rgu1,.05) 
rf<-rcopula.frank(1000,d=3,theta=2.1196) 
raf1 <-
quantile(a[i,],rf[,1])+quantile(b[i,],rf[,2])+quantile(c[i,],rf[,3]);
raf[i]<-quantile(raf1,.05) 
}
```
## **Output R Estimasi Parameter Copula**

R version 3.1.1 (2014-07-10) -- "Sock it to Me" Copyright (C) 2014 The R Foundation for Statistical **Computing** Platform: i386-w64-mingw32/i386 (32-bit) R is free software and comes with ABSOLUTELY NO **WARRANTY** You are welcome to redistribute it under certain conditions. Type 'license()' or 'licence()' for distribution details. R is a collaborative project with many contributors. Type 'contributors()' for more information and 'citation()' on how to cite R or R packages in publications. Type 'demo()' for some demos, 'help()' for on-line help, or 'help.start()' for an HTML browser interface to help. Type 'q()' to quit R.  $>$  local({pkg <- select.list(sort(.packages(all.available = TRUE)),graphics=TRUE) + if(nchar(pkg)) library(pkg, character.only=TRUE)}) Warning message: package 'copula' was built under R version 3.1.3 > garch<-read.table("E:\\resigarch.txt",header=TRUE) > nrow(garch) [1] 1342  $>$  apply(garch[.1:3].2, function(x)length(unique(x)))

74

```
ASRI BBNI BBTN 
1277 1267 1270 
> pseudoSR <-apply(garch[.1:3], 2, rank)/(nrow(garch)+1)
> x =garch[,1:3]^2
> a <- mult Serial IndepTest(x, 4)
> aGlobal Cramer-von Mises statistic: 0.001325597 with p-
value 0.0004995005 
Combined p-values from the Mobius decomposition: 
  0.0004995005 from Fisher's rule, 
  0.0004995005 from Tippett's rule. 
> empsamp<-indepTestSim(nrow(pseudoSR),p=3,N=1000) 
simulate empirical() working with double array J of size
5402892 | 
> b<-indepTest(pseudoSR,empsamp) 
> hGlobal Cramer-von Mises statistic: 3.034403 with p-value 
0.0004995005 
Combined p-values from the Mobius decomposition: 
  0.0004995005 from Fisher's rule, 
  0.0004995005 from Tippett's rule. 
=========================================== 
> normal.copnml<-normalCopula(dim=3) 
> fit.nml <- fitCopula(normal.copnml, pseudoSR, 
method="ml") 
> fit. nml
fitCopula() estimation based on 'maximum likelihood' 
and a sample of size 1342. 
   Estimate Std. Error z value Pr(\geq |z|)rho.1 0.36180 0.01553 23.29 \leq 2e-16***
```
---

```
Signif. codes: 0 '***' 0.001 '**' 0.01 '*' 0.05 '.' 0.1 ' ' 1
```
The maximized loglikelihood is 233.5 Optimization converged Number of loglikelihood evaluations: function gradient 14 4 =========================================== > gumbel.copml <- gumbelCopula(3, dim=3) > fit.gml <- fitCopula(gumbel.copml, pseudoSR, method="ml") > fit.gml fitCopula() estimation based on 'maximum likelihood' and a sample of size 1342. Estimate Std. Error z value  $Pr(\ge |z|)$ param 1.26741 0.01785 71 <2e-16 \*\*\* --- Signif. codes:  $0$  '\*\*\*'  $0.001$  '\*\*'  $0.01$  '\*'  $0.05$  '.'  $0.1$  '' 1 The maximized loglikelihood is 199.6 Optimization converged Number of loglikelihood evaluations: function gradient 14 4 =========================================== > clayton.copml <- claytonCopula(3, dim=3) > fit.cml <- fitCopula(clayton.copml, pseudoSR, method="ml")  $>$  fit.cml fitCopula() estimation based on 'maximum likelihood' and a sample of size 1342. Estimate Std. Error z value  $Pr(\ge |z|)$ param 0.4996 0.0281 17.78 <2e-16 \*\*\* --- Signif. codes:  $0$  '\*\*\*'  $0.001$  '\*\*'  $0.01$  '\*'  $0.05$  '.'  $0.1$  ' ' 1

```
The maximized loglikelihood is 235.3 
Optimization converged 
Number of loglikelihood evaluations: 
function gradient 
    32 6 
=========================================== 
> frank.copml <- frankCopula(3, dim=3) 
> fit.fml <- fitCopula(frank.copml, pseudoSR, 
method="ml") 
> fit. fml
fitCopula() estimation based on 'maximum likelihood' 
and a sample of size 1342. 
   Estimate Std. Error z value Pr(\ge |z|)param 2.1196 0.1157 18.31 <2e-16 *** 
---
Signif. codes: 0 '***' 0.001 '**' 0.01 '*' 0.05 '.' 0.1 ' ' 1
The maximized loglikelihood is 195.4 
Optimization converged 
Number of loglikelihood evaluations: 
function gradient 
     15 3 
=========================================== 
> t.copt<-tCopula(dim=3) 
> fit.tml \le- fitCopula(t.copt, pseudoSR, method="ml")
> fit tml
fitCopula() estimation based on 'maximum likelihood' 
and a sample of size 1342. 
   Estimate Std. Error z value Pr(\ge |z|)rho.1 0.35656 0.01861 19.162 < 2e-16***
df 5.50914 0.67503 8.161 3.31e-16 *** 
---
Signif. codes: 0 '***' 0.001 '**' 0.01 '*' 0.05 '.' 0.1 ' ' 1
```
The maximized loglikelihood is 277.6 Optimization converged Number of loglikelihood evaluations: function gradient<br>18 6 6 > save.image("E:\\TUGAS AKHIR BARU\\r\\.RData")  $>$ 

### **Running pada residual GARCH(1,1) pada Copula** *Student t*

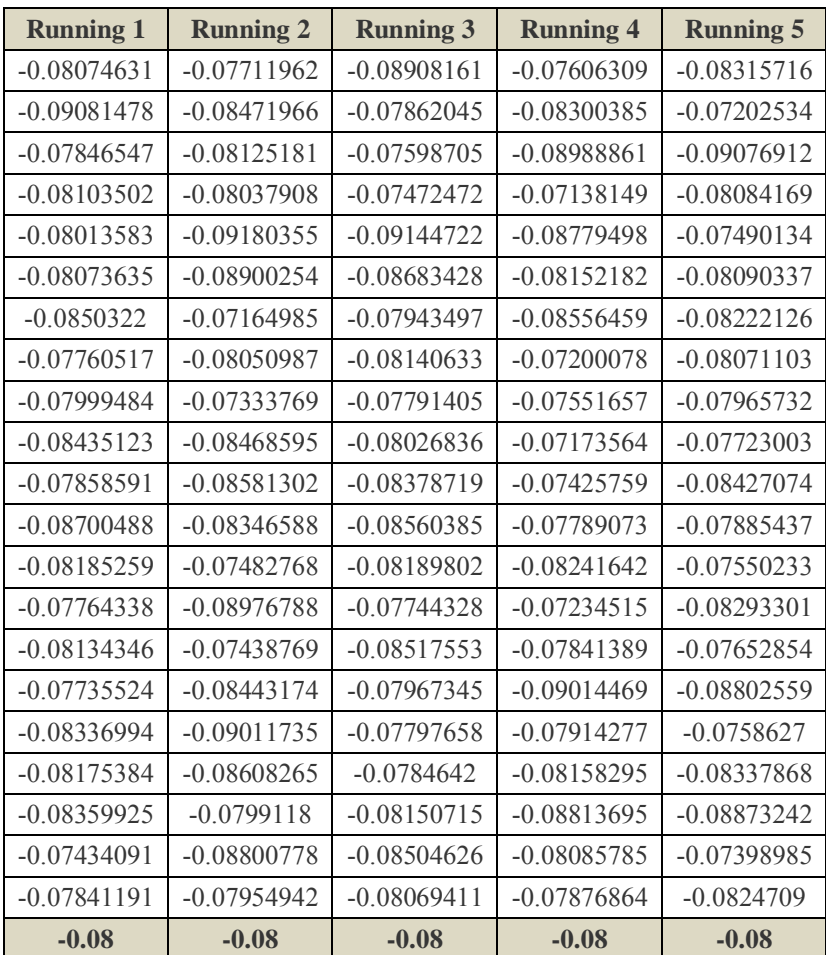

# **BIODATA PENULIS**

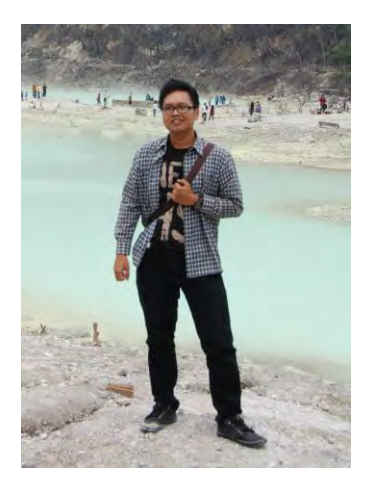

Penulis dengan nama lengkap Hery Septianus Tarigan dilahirkan di Medan pada tanggal 05 September 1991. Penulis merupakan anak kedua dari dua bersaudara. Penulis telah menempuh pendidikan formal yaitu SD St. Petrus Medan, SMP Budi Murni 2 Medan, dan SMAN 5 Medan. Setelah lulus dari SMAN 5 Medan, penulis diterima di Jurusan Statistika FMIPA USU

untuk program Diploma III dan terdaftar dengan NIM 092407082. Penulis pernah Kerja Praktek di Perusahaan Daerah Air Minum (PDAM) Surya Sembada Surabaya. Selain sebagai mahasiswa, penulis juga aktif diberbagai organisasi antara lain sebagai Koordinator Kerohanian Kristen Himpunan Mahasiswa Statistika USU (2011-2012), Seksi Dana dan Usaha Partai Demokrasi FMIPA USU (2011–2012), dan Seksi Dana dan Usaha Himpunan Mahasiswa Katolik USU (2010–2011). Penulis melanjutkan study tahap S1 di Institut Teknnologi Sepuluh Nopember mengambil jurusan Statistika dan terdaftar dengan NRP 1313105026. Apabila pembaca memiliki saran, kritik atau ingin berdiskusi lebih lanjut mengenai Tugas Akhir ini dengan penulis dapat dihubungi pada email : [heryseptianustarigan05@gmail.com.](mailto:heryseptianustarigan05@gmail.com)